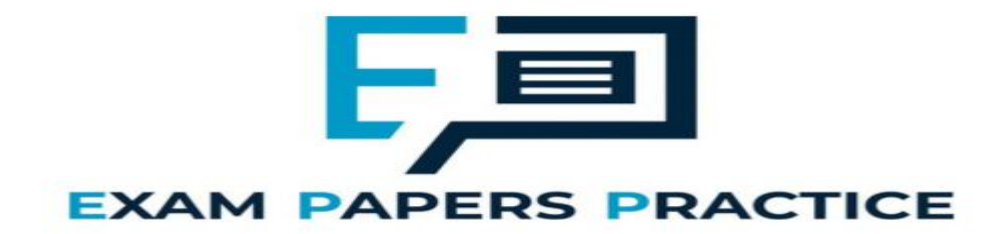

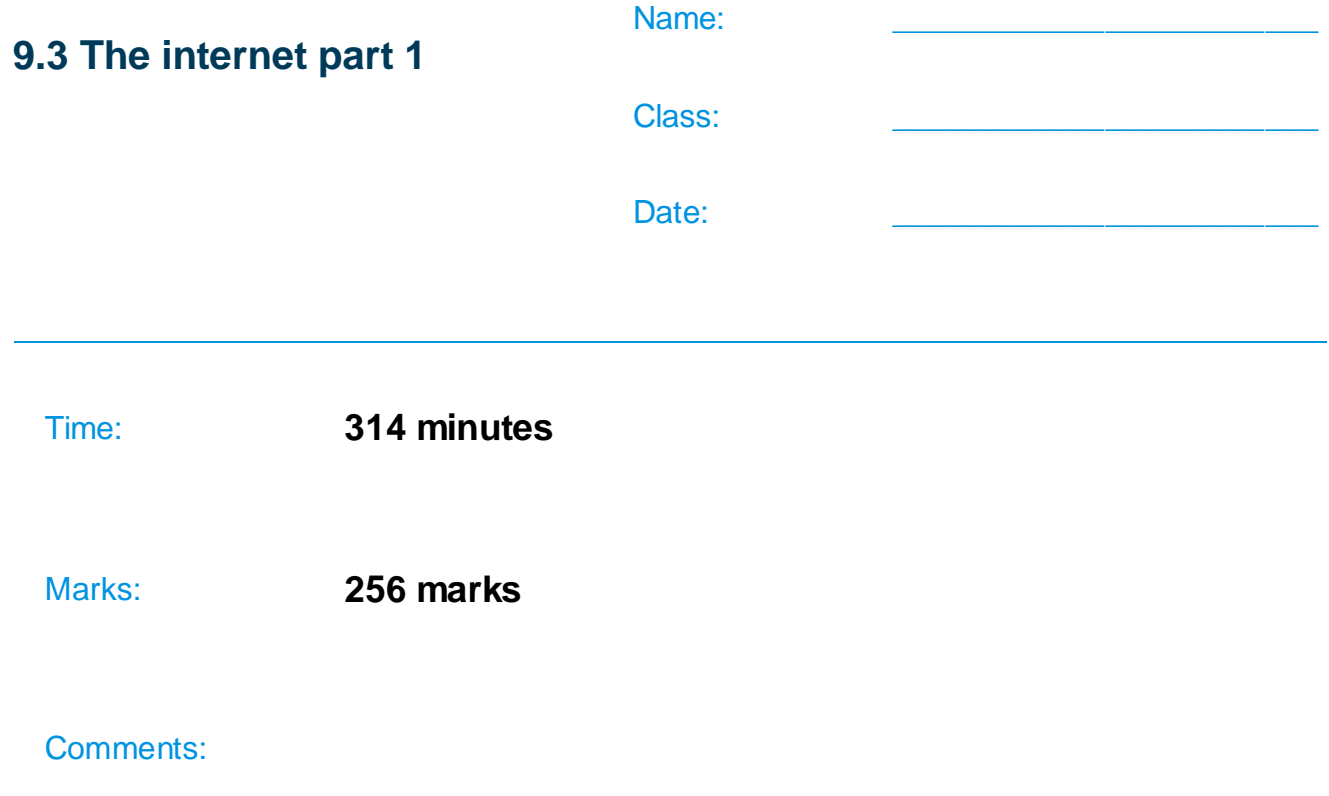

# **Q1.**

Both the Caesar and Vernam ciphers are symmetric ciphers, whereas a public and private key encryption system is an asymmetric cipher system.

Explain the difference between a symmetric and an asymmetric cipher system

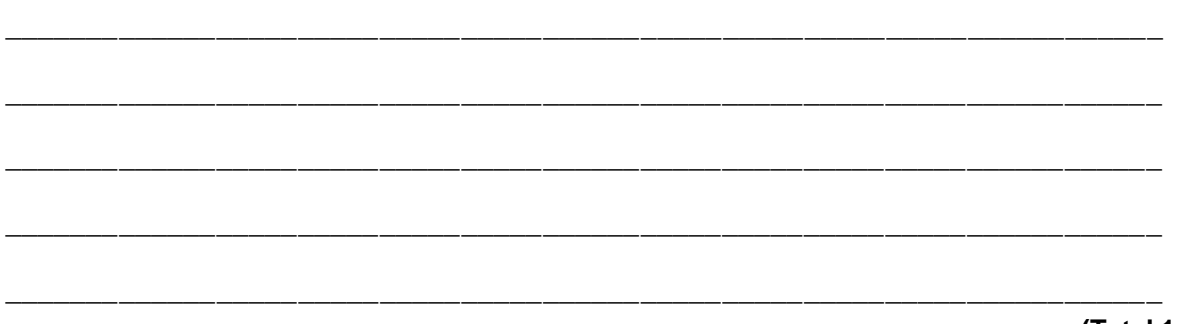

**(Total 1 mark)**

# **Q2.**

Between 2008 and 2010, a company that was gathering data for an online mapping system, using cars fitted with cameras and WiFi equipment, collected some information that was being transmitted on personal WiFi networks. The company apologised for doing this and an investigation found that a small number of software developers had been responsible for adding this functionality to the mapping system data collection software.

In the context of this example, discuss:

- how it was possible for this data to be collected.
- what steps the owners of the networks could have taken to prevent the data from being collected.
- what legal and ethical issues might have arisen as a result of collecting this data.
- what lessons the company might have learnt from the incident and how their

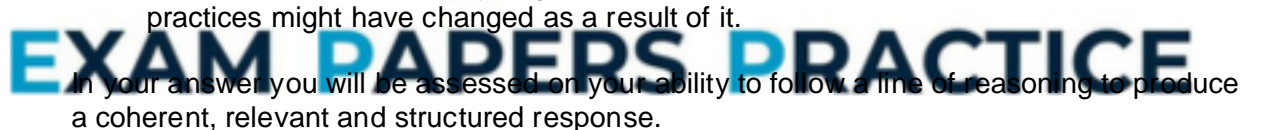

#### **(Total 12 marks)**

# **Q3.**

Put **one** tick ( $\vee$ ) on each row of the table below to classify each row as either a URL, a domain name, an IP address, a socket address or a protocol.

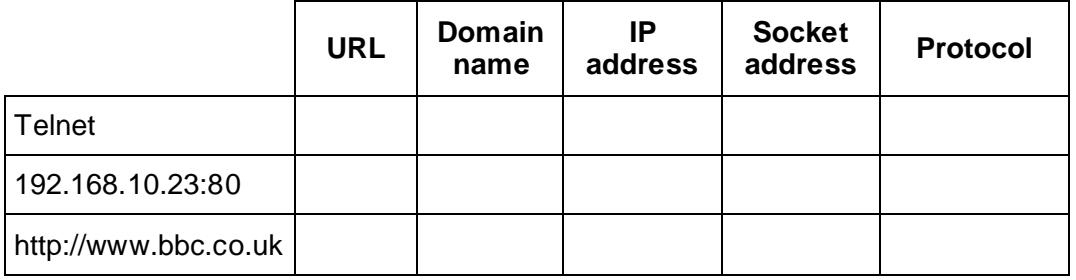

**(Total 2 marks)**

### **Q4.**

To access an exam paper on the AQA website a student's computer might need to make use of a Domain Name System (DNS) query which is transmitted to a DNS server.

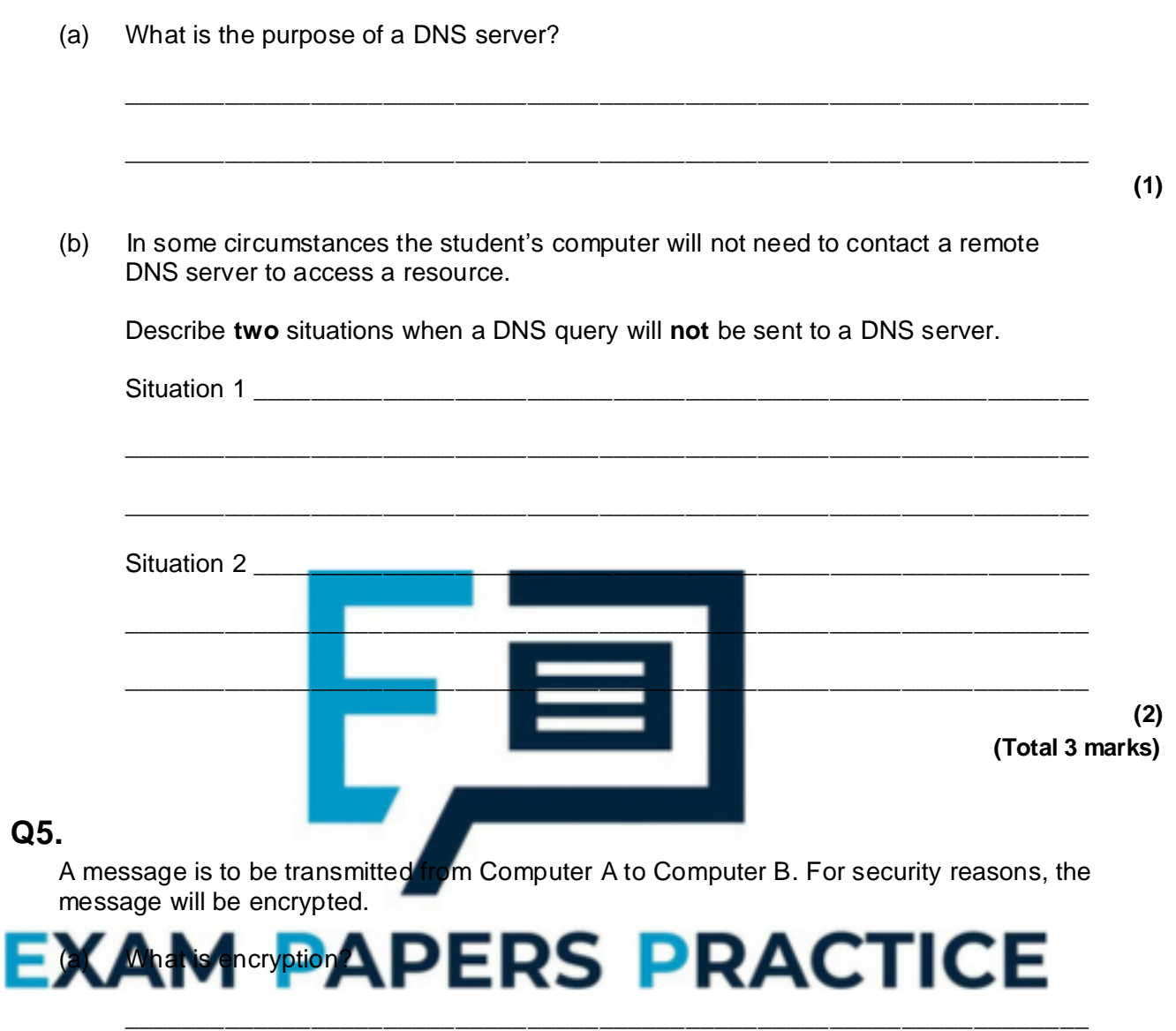

**(1)**

The message that is being transmitted will be encrypted and decrypted using public and private keys. The figure below shows the encryption and decryption processes. The symbols  $\bullet$  to  $\bullet$  in the figure represent the names of keys.

\_\_\_\_\_\_\_\_\_\_\_\_\_\_\_\_\_\_\_\_\_\_\_\_\_\_\_\_\_\_\_\_\_\_\_\_\_\_\_\_\_\_\_\_\_\_\_\_\_\_\_\_\_\_\_\_\_\_\_\_\_\_\_\_\_\_\_

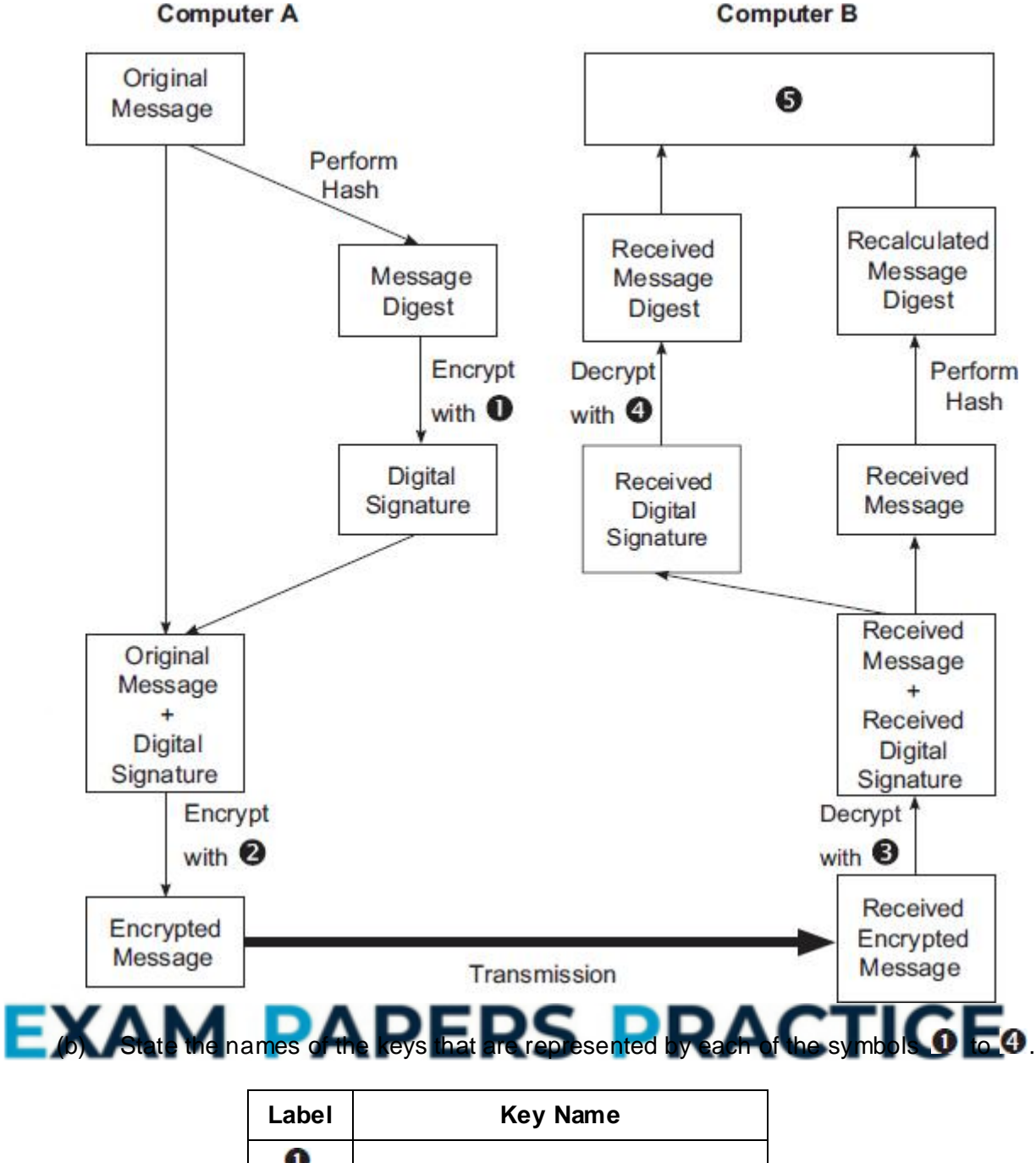

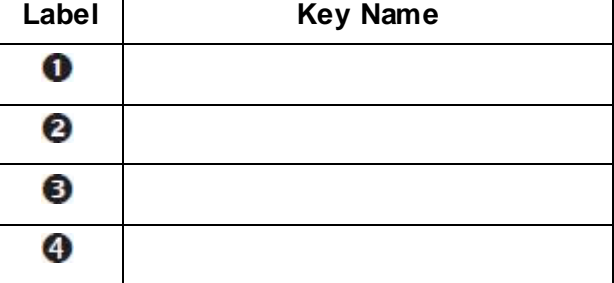

\_\_\_\_\_\_\_\_\_\_\_\_\_\_\_\_\_\_\_\_\_\_\_\_\_\_\_\_\_\_\_\_\_\_\_\_\_\_\_\_\_\_\_\_\_\_\_\_\_\_\_\_\_\_\_\_\_\_\_\_\_\_\_\_\_\_\_

\_\_\_\_\_\_\_\_\_\_\_\_\_\_\_\_\_\_\_\_\_\_\_\_\_\_\_\_\_\_\_\_\_\_\_\_\_\_\_\_\_\_\_\_\_\_\_\_\_\_\_\_\_\_\_\_\_\_\_\_\_\_\_\_\_\_\_

\_\_\_\_\_\_\_\_\_\_\_\_\_\_\_\_\_\_\_\_\_\_\_\_\_\_\_\_\_\_\_\_\_\_\_\_\_\_\_\_\_\_\_\_\_\_\_\_\_\_\_\_\_\_\_\_\_\_\_\_\_\_\_\_\_\_\_

**(2)**

**(1)**

(c) Describe the process that will take place at the position labelled  $\bullet$ .

(d) State **two** purposes of the addition of the digital signature to the message.

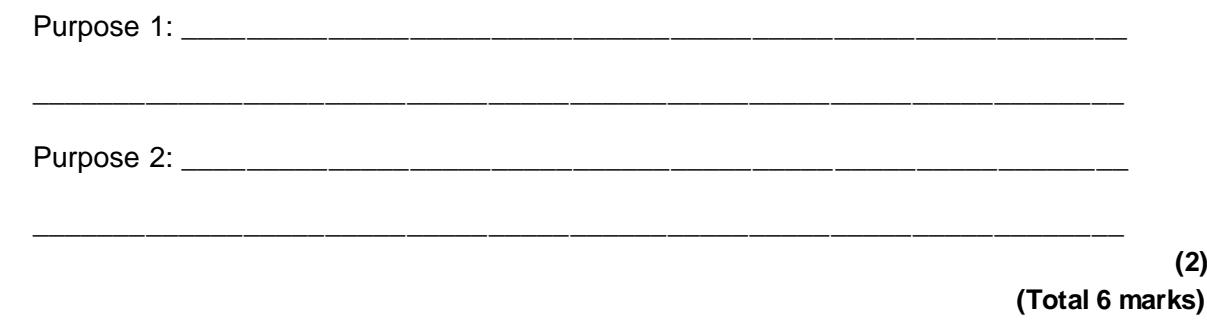

#### **Q6.**

A student is using her computer at school.

The diagram shows the physical topology of the Local Area Network (LAN) to which her computer is connected. The LAN is divided up into segments. It also shows a web server that her computer connects to through the Internet. The student is using the computer labelled  $\mathbf{\Theta}$ 

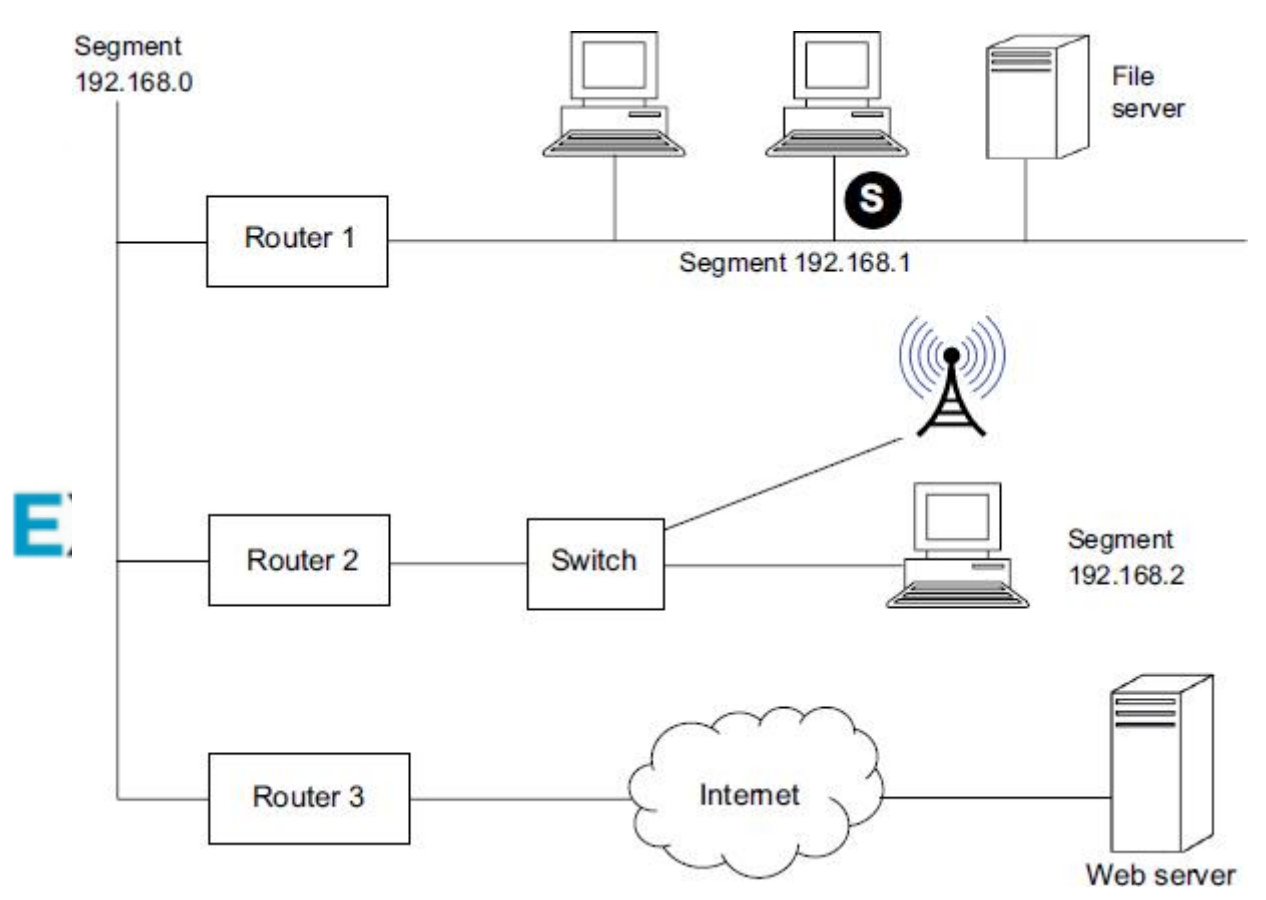

Write a detailed description of how one packet of data that the student is uploading to the web server will be routed from her computer in the UK to the web server that is located in Chicago in the USA. You may assume that the web browser software on the student's computer has already used a domain name server to look up the IP address of the web server.

Your description should cover:

• how the packet will be routed within the LAN from the student's computer to the

router (Router 3) that links the LAN to the Internet **and**

• how the packet will be routed to the web server once the packet is on the Internet.

In your answer you will be assessed on your ability to use good English, and to organise your answer clearly in complete sentences, using specialist vocabulary where appropriate.

**(Total 8 marks)**

#### **Q7.**

A systems analyst is planning a system for the administration of student courses to be used in an office in a college. The system must allow users at ten workstations to access and update a central database.

(a) The analyst initially plans to use either a server-based or a peer-to-peer network.

Explain why a server-based network is likely to be more appropriate than a peer-to-peer network in this situation.

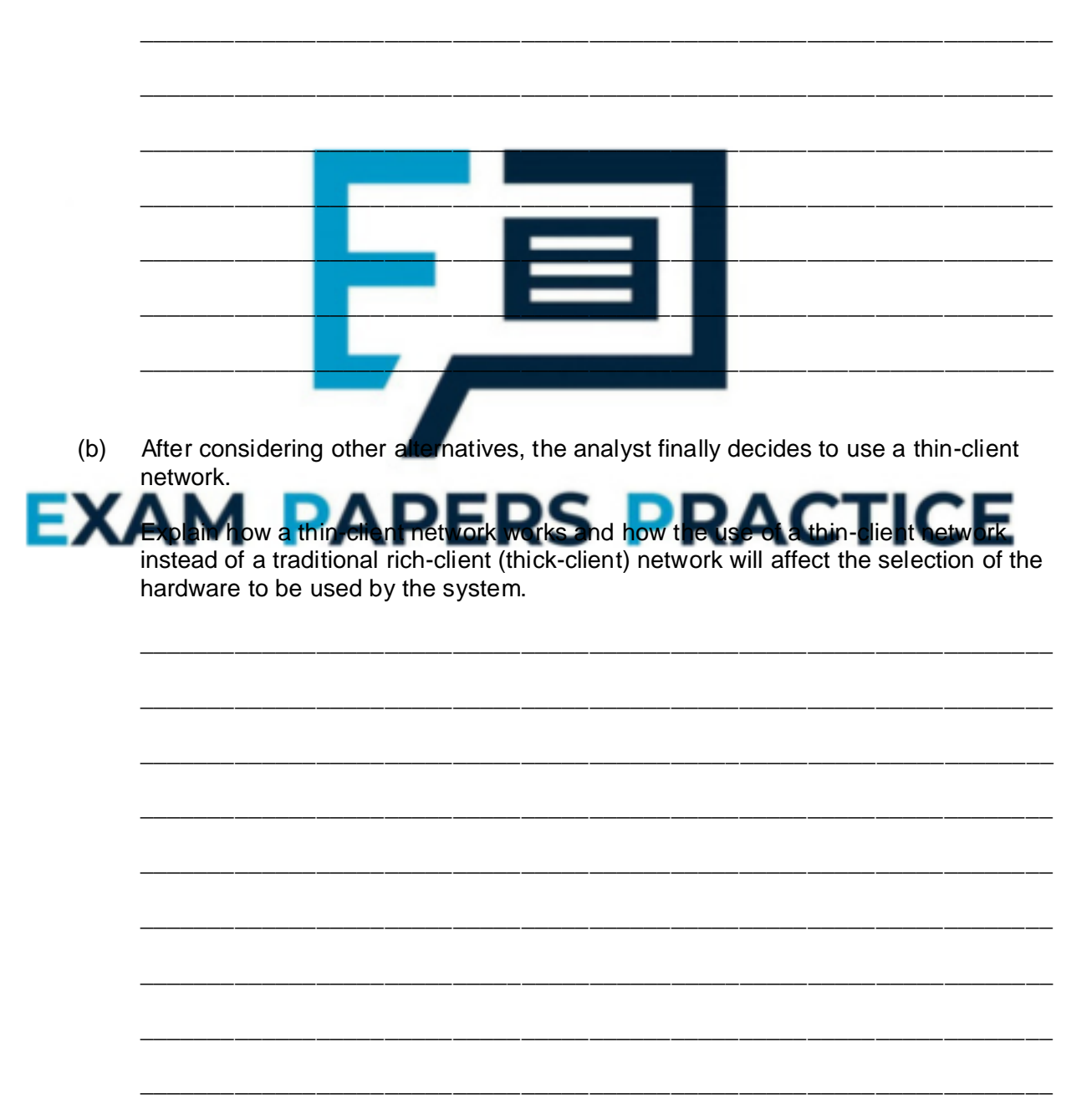

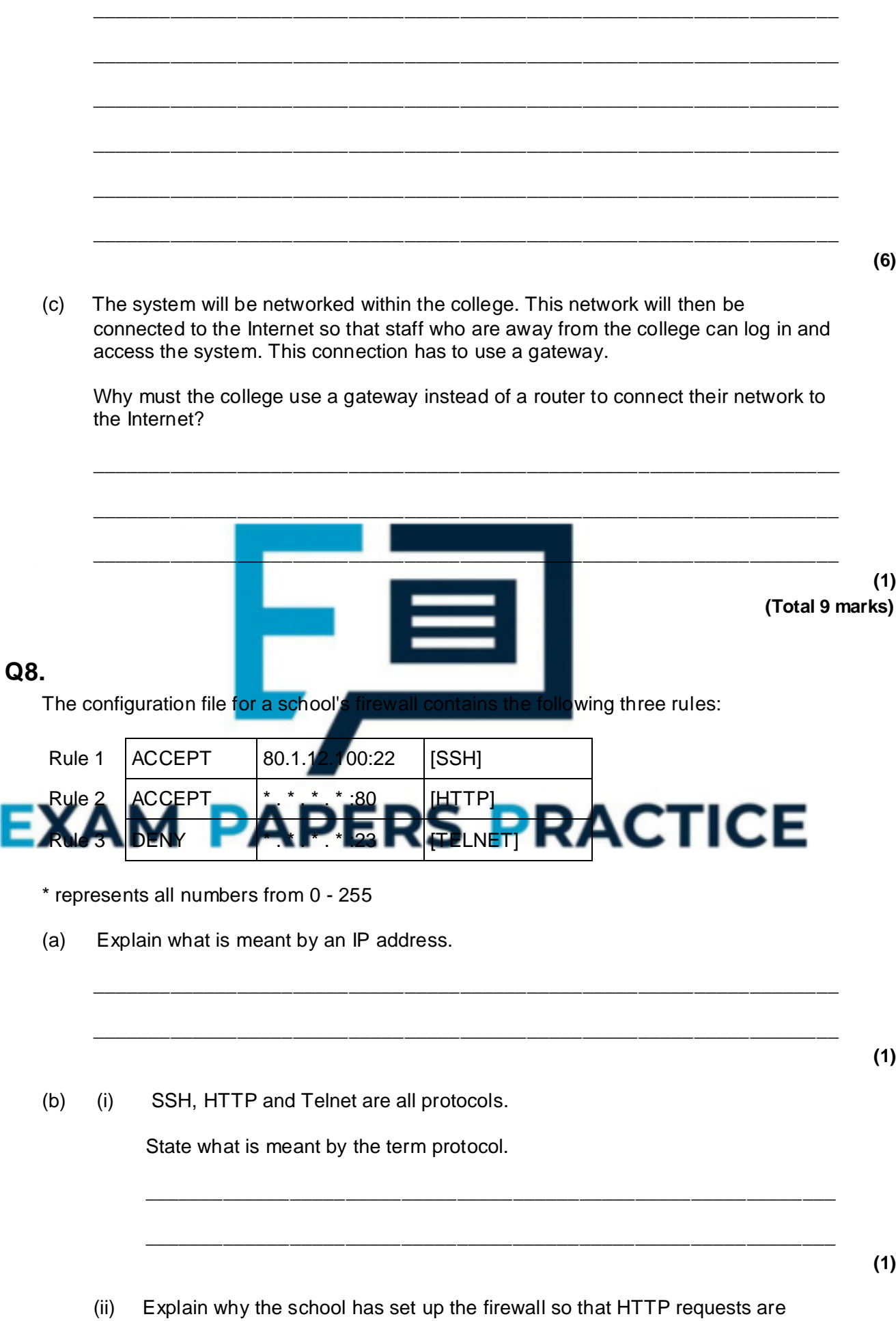

accepted from any IP address but Telnet requests are denied.

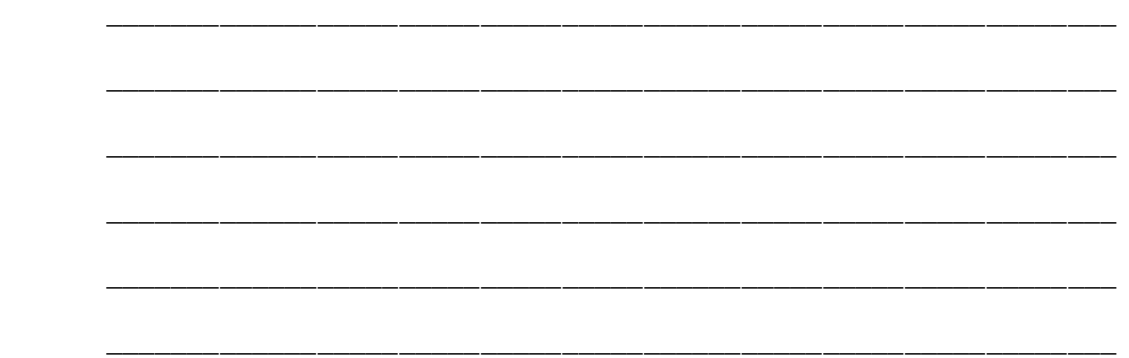

**(2)**

(c) David is a company's network manager who is away travelling for his summer holiday. Whilst he is on holiday, a security update is released for a critical piece of software running on one of his company's servers. The update can be downloaded from the FTP server at URL ftp.aqaservertools.com for which David has a username and password.

David has a laptop which has a telnet client and an FTP client installed on it.

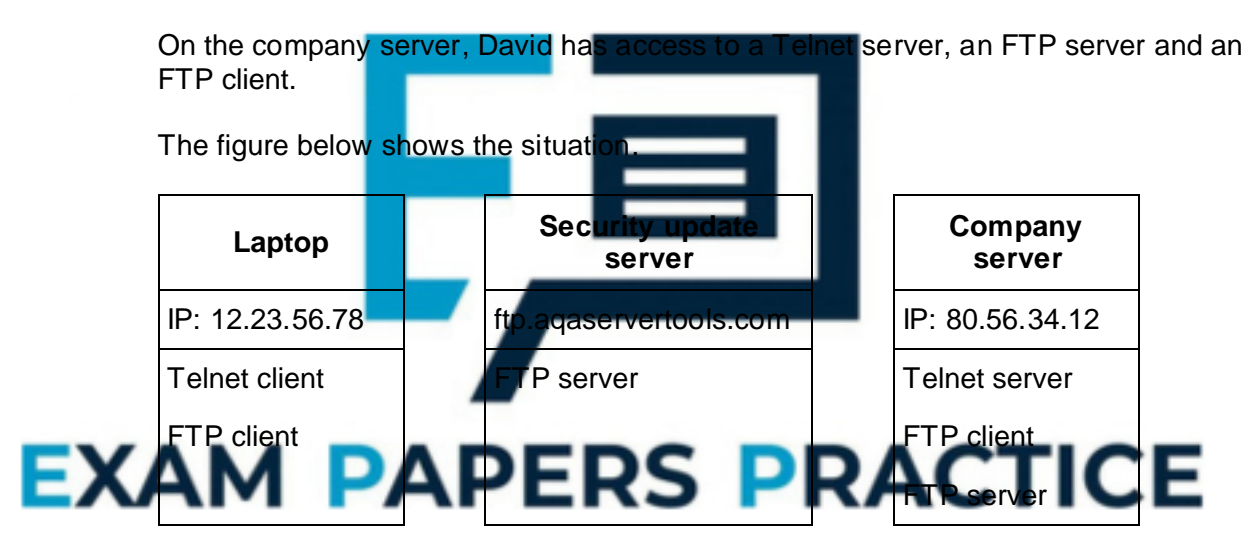

David uses his laptop to connect to a local wireless access point.

Explain what is meant by the client server-model and describe the steps David would go through to apply the security update to the company's server.

In your answer you will be assessed on your ability to use good English and to organise your answer clearly in complete sentences using specialist vocabulary where appropriate.

\_\_\_\_\_\_\_\_\_\_\_\_\_\_\_\_\_\_\_\_\_\_\_\_\_\_\_\_\_\_\_\_\_\_\_\_\_\_\_\_\_\_\_\_\_\_\_\_\_\_\_\_\_\_\_\_\_\_\_\_\_\_\_\_\_\_\_

\_\_\_\_\_\_\_\_\_\_\_\_\_\_\_\_\_\_\_\_\_\_\_\_\_\_\_\_\_\_\_\_\_\_\_\_\_\_\_\_\_\_\_\_\_\_\_\_\_\_\_\_\_\_\_\_\_\_\_\_\_\_\_\_\_\_\_

\_\_\_\_\_\_\_\_\_\_\_\_\_\_\_\_\_\_\_\_\_\_\_\_\_\_\_\_\_\_\_\_\_\_\_\_\_\_\_\_\_\_\_\_\_\_\_\_\_\_\_\_\_\_\_\_\_\_\_\_\_\_\_\_\_\_\_

\_\_\_\_\_\_\_\_\_\_\_\_\_\_\_\_\_\_\_\_\_\_\_\_\_\_\_\_\_\_\_\_\_\_\_\_\_\_\_\_\_\_\_\_\_\_\_\_\_\_\_\_\_\_\_\_\_\_\_\_\_\_\_\_\_\_\_

 $\_$  ,  $\_$  ,  $\_$  ,  $\_$  ,  $\_$  ,  $\_$  ,  $\_$  ,  $\_$  ,  $\_$  ,  $\_$  ,  $\_$  ,  $\_$  ,  $\_$  ,  $\_$  ,  $\_$  ,  $\_$  ,  $\_$  ,  $\_$  ,  $\_$  ,  $\_$ 

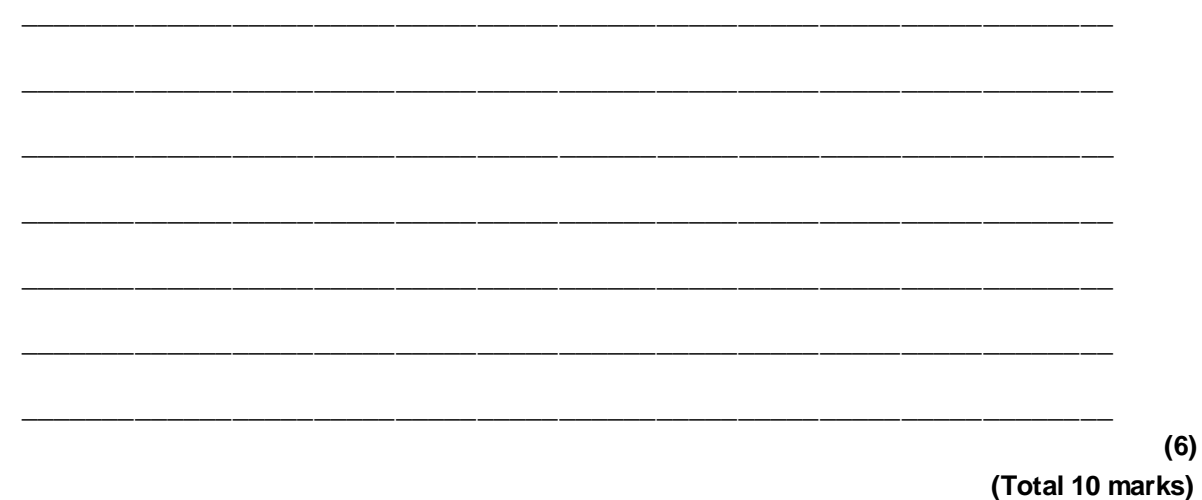

### **Q9.**

- (a) Three important computer security procedures are:
	- authentication
	- authorisation
	- accounting

The table lists two situations which involve the use of security procedures.

For each row in the table, place a tick in **one** column to indicate whether the **Situation and Procedure** is an example of **Authentication**, **Authorisation** or **Accounting**.

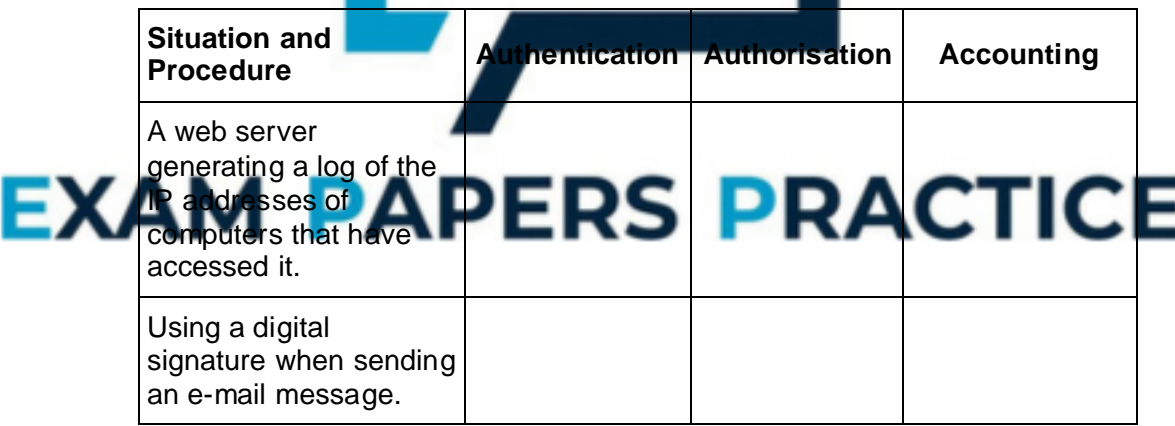

**(2)**

(b) Viruses and worms are both threats to computer security.

Explain what a virus is, and explain the difference between a virus and a worm.

\_\_\_\_\_\_\_\_\_\_\_\_\_\_\_\_\_\_\_\_\_\_\_\_\_\_\_\_\_\_\_\_\_\_\_\_\_\_\_\_\_\_\_\_\_\_\_\_\_\_\_\_\_\_\_\_\_\_\_\_\_\_\_\_\_\_\_

\_\_\_\_\_\_\_\_\_\_\_\_\_\_\_\_\_\_\_\_\_\_\_\_\_\_\_\_\_\_\_\_\_\_\_\_\_\_\_\_\_\_\_\_\_\_\_\_\_\_\_\_\_\_\_\_\_\_\_\_\_\_\_\_\_\_\_

\_\_\_\_\_\_\_\_\_\_\_\_\_\_\_\_\_\_\_\_\_\_\_\_\_\_\_\_\_\_\_\_\_\_\_\_\_\_\_\_\_\_\_\_\_\_\_\_\_\_\_\_\_\_\_\_\_\_\_\_\_\_\_\_\_\_\_

\_\_\_\_\_\_\_\_\_\_\_\_\_\_\_\_\_\_\_\_\_\_\_\_\_\_\_\_\_\_\_\_\_\_\_\_\_\_\_\_\_\_\_\_\_\_\_\_\_\_\_\_\_\_\_\_\_\_\_\_\_\_\_\_\_\_\_

\_\_\_\_\_\_\_\_\_\_\_\_\_\_\_\_\_\_\_\_\_\_\_\_\_\_\_\_\_\_\_\_\_\_\_\_\_\_\_\_\_\_\_\_\_\_\_\_\_\_\_\_\_\_\_\_\_\_\_\_\_\_\_\_\_\_\_

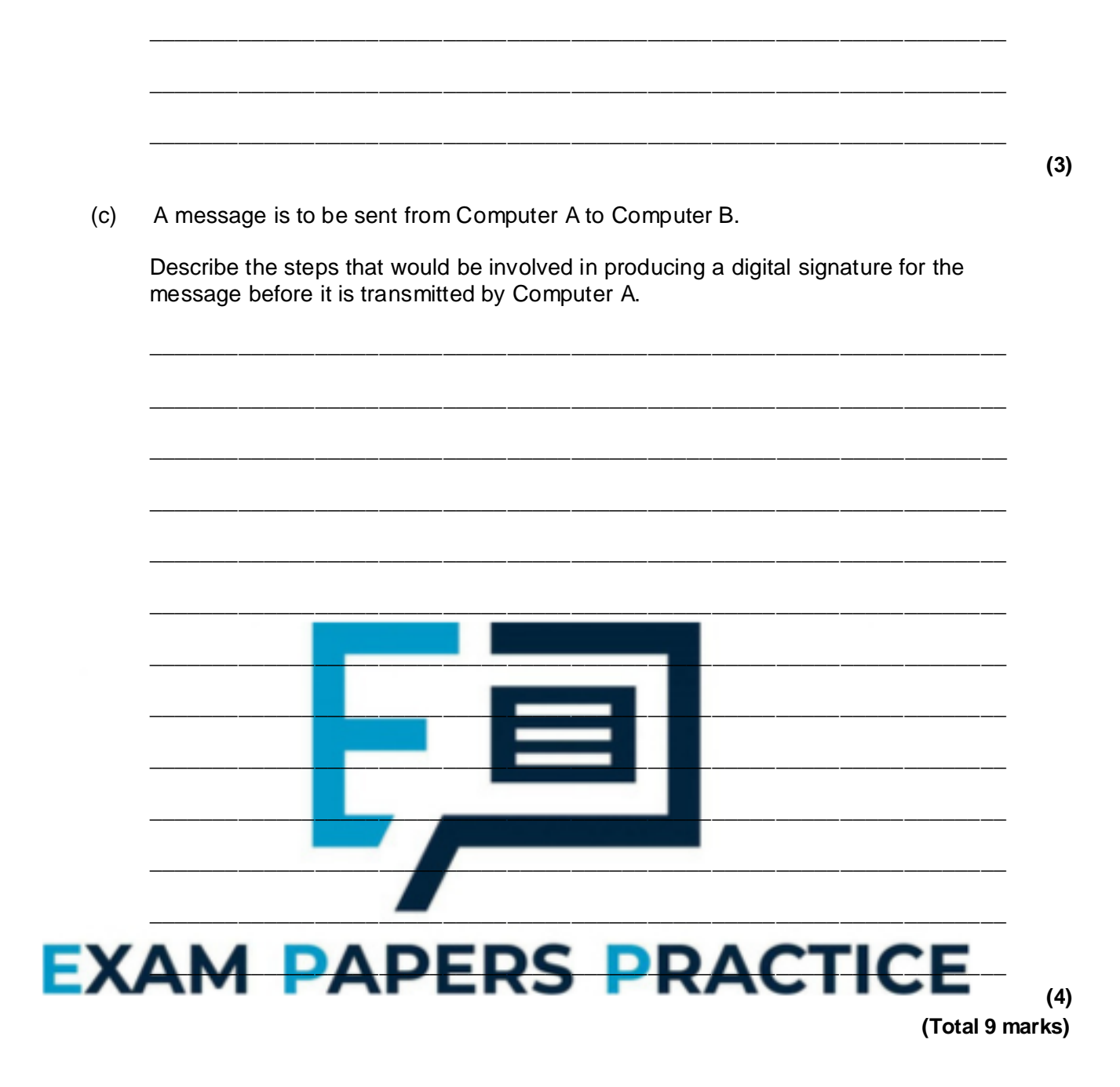

### Q10.

Wireless networks make use of the carrier sense multiple access and collision avoidance (CSMA / CA) method when accessing a wireless network to transmit data.

The diagram below shows a simplified state transition diagram of the CSMA / CA wireless network access method without use of request to send / clear to send (RTS / CTS).

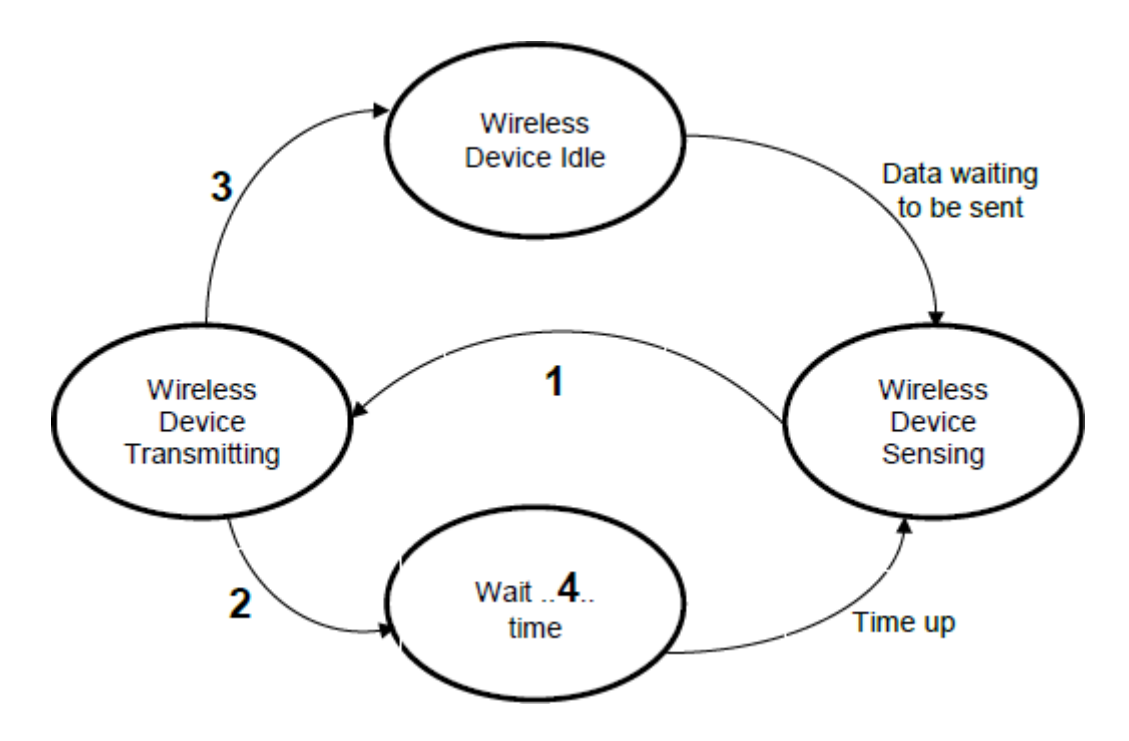

(a) Complete the table by writing in the descriptions that should appear at positions **1** to **4** in the above diagram.

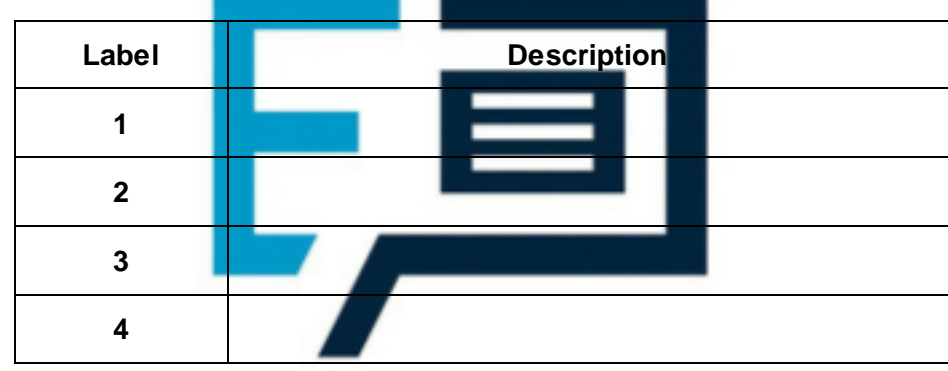

 $E_{\lambda}$   $\Delta$   $\Delta$   $\Delta$  and the role of a service set identified (SSID) in Reddess networking and why some network administrators turn off SSID broadcasting.

 $\_$  ,  $\_$  ,  $\_$  ,  $\_$  ,  $\_$  ,  $\_$  ,  $\_$  ,  $\_$  ,  $\_$  ,  $\_$  ,  $\_$  ,  $\_$  ,  $\_$  ,  $\_$  ,  $\_$  ,  $\_$  ,  $\_$  ,  $\_$  ,  $\_$  ,  $\_$ 

\_\_\_\_\_\_\_\_\_\_\_\_\_\_\_\_\_\_\_\_\_\_\_\_\_\_\_\_\_\_\_\_\_\_\_\_\_\_\_\_\_\_\_\_\_\_\_\_\_\_\_\_\_\_\_\_\_\_\_\_\_\_\_\_\_\_\_

\_\_\_\_\_\_\_\_\_\_\_\_\_\_\_\_\_\_\_\_\_\_\_\_\_\_\_\_\_\_\_\_\_\_\_\_\_\_\_\_\_\_\_\_\_\_\_\_\_\_\_\_\_\_\_\_\_\_\_\_\_\_\_\_\_\_\_

\_\_\_\_\_\_\_\_\_\_\_\_\_\_\_\_\_\_\_\_\_\_\_\_\_\_\_\_\_\_\_\_\_\_\_\_\_\_\_\_\_\_\_\_\_\_\_\_\_\_\_\_\_\_\_\_\_\_\_\_\_\_\_\_\_\_\_

 $\_$  ,  $\_$  ,  $\_$  ,  $\_$  ,  $\_$  ,  $\_$  ,  $\_$  ,  $\_$  ,  $\_$  ,  $\_$  ,  $\_$  ,  $\_$  ,  $\_$  ,  $\_$  ,  $\_$  ,  $\_$  ,  $\_$  ,  $\_$  ,  $\_$  ,  $\_$ 

\_\_\_\_\_\_\_\_\_\_\_\_\_\_\_\_\_\_\_\_\_\_\_\_\_\_\_\_\_\_\_\_\_\_\_\_\_\_\_\_\_\_\_\_\_\_\_\_\_\_\_\_\_\_\_\_\_\_\_\_\_\_\_\_\_\_\_

 $\_$  , and the set of the set of the set of the set of the set of the set of the set of the set of the set of the set of the set of the set of the set of the set of the set of the set of the set of the set of the set of th

(c) Explain why browsing the Internet might be slower at a public hotspot in a coffee shop than at home on a wireless network.

**(3)**

**(4)**

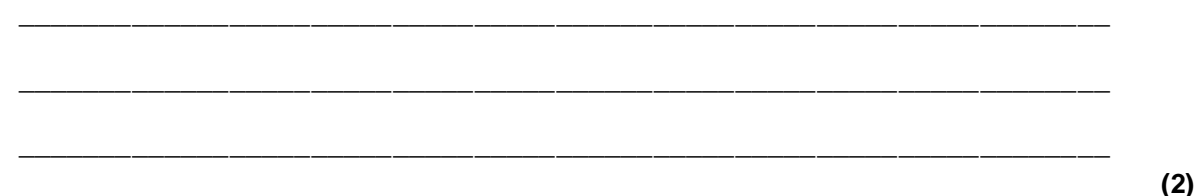

**(Total 9 marks)**

# **Q11.**

The OpenSSL project is a collaborative effort to develop a general purpose cryptography software library for encrypting data transmissions.

In April 2014, a bug known as the 'Heartbleed Bug' was found in the OpenSSL software library. The bug allowed anyone on the Internet to access the memory of systems protected by the vulnerable versions of this OpenSSL software.

According to web server statistics, this bug could have affected around 66% of known web servers.

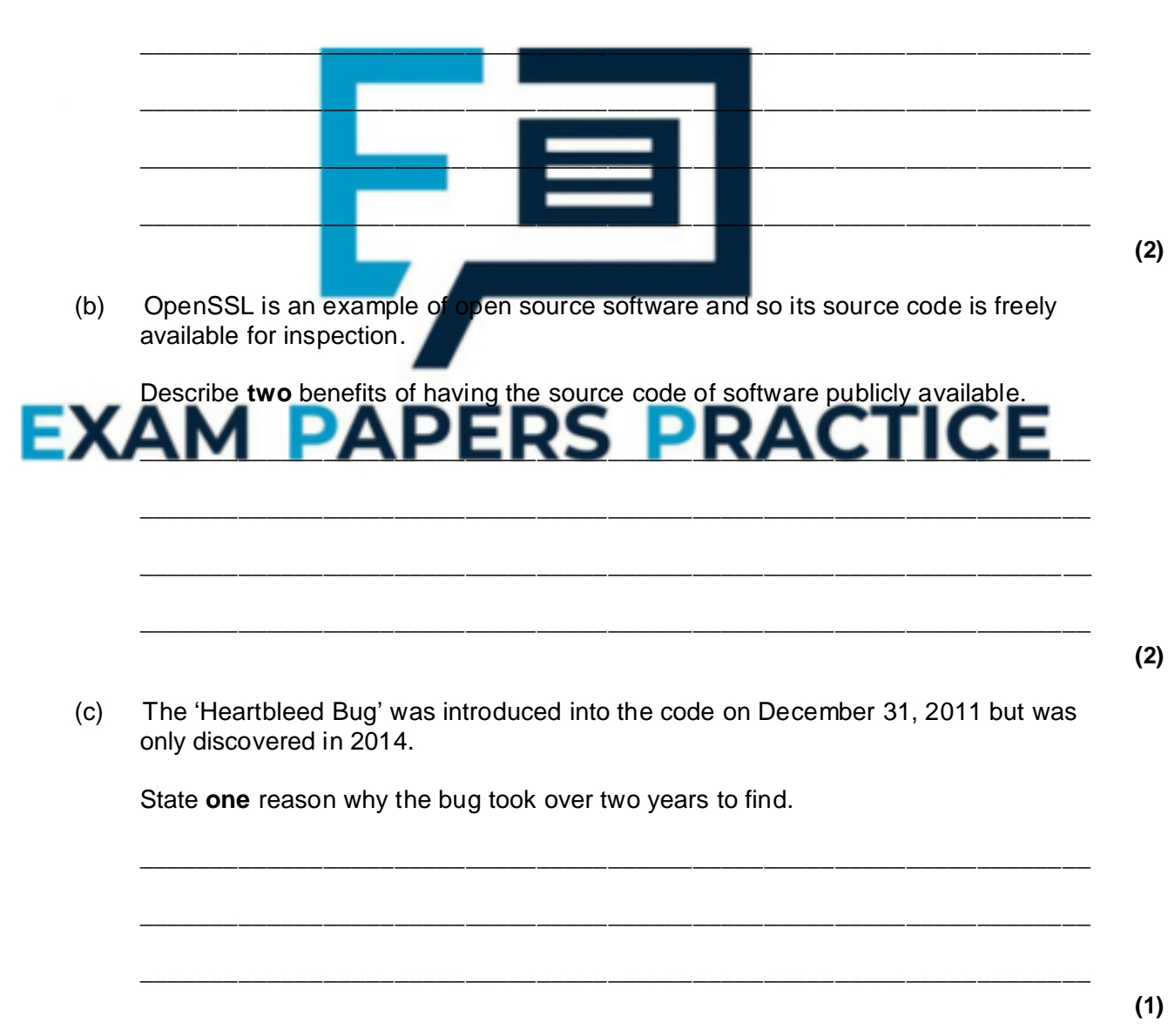

(a) What is encryption?

(d) Government agencies sometimes require that they are given copies of encryption keys. This allows these agencies to decrypt messages encrypted with these keys.

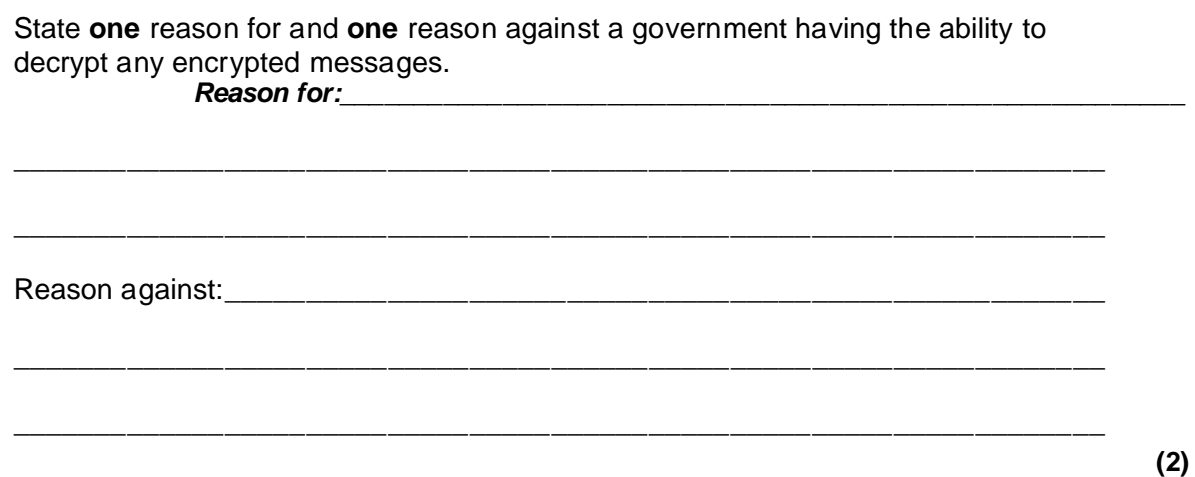

**(Total 7 marks)**

#### **Q12.**

Two computers, **A** and **B**, are involved in a secure communication that uses asymmetric encryption. **A** is sending a message to **B**.

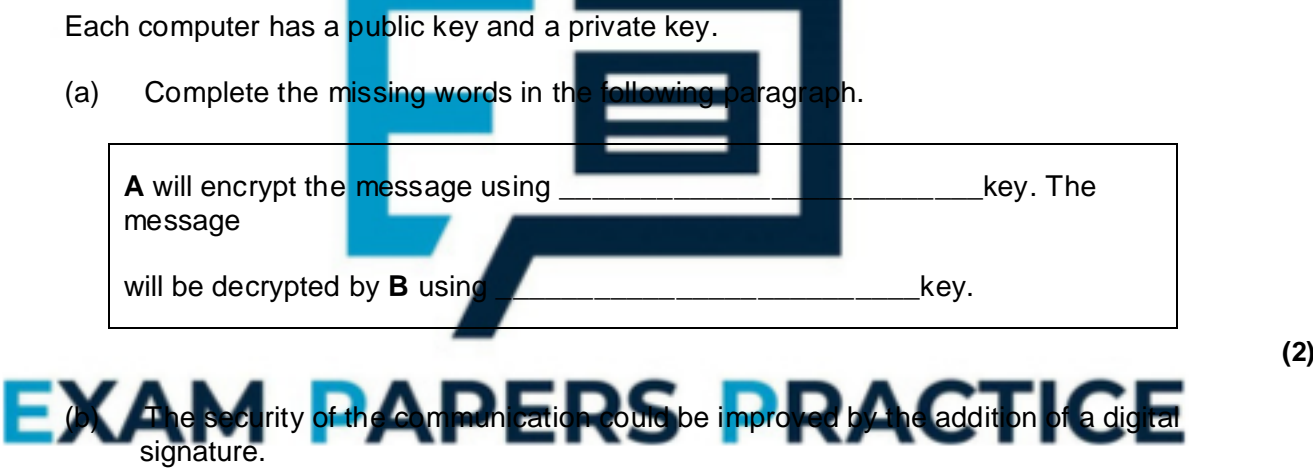

\_\_\_\_\_\_\_\_\_\_\_\_\_\_\_\_\_\_\_\_\_\_\_\_\_\_\_\_\_\_\_\_\_\_\_\_\_\_\_\_\_\_\_\_\_\_\_\_\_\_\_\_\_\_\_\_\_\_\_\_\_\_\_\_\_\_\_

\_\_\_\_\_\_\_\_\_\_\_\_\_\_\_\_\_\_\_\_\_\_\_\_\_\_\_\_\_\_\_\_\_\_\_\_\_\_\_\_\_\_\_\_\_\_\_\_\_\_\_\_\_\_\_\_\_\_\_\_\_\_\_\_\_\_\_

\_\_\_\_\_\_\_\_\_\_\_\_\_\_\_\_\_\_\_\_\_\_\_\_\_\_\_\_\_\_\_\_\_\_\_\_\_\_\_\_\_\_\_\_\_\_\_\_\_\_\_\_\_\_\_\_\_\_\_\_\_\_\_\_\_\_\_

\_\_\_\_\_\_\_\_\_\_\_\_\_\_\_\_\_\_\_\_\_\_\_\_\_\_\_\_\_\_\_\_\_\_\_\_\_\_\_\_\_\_\_\_\_\_\_\_\_\_\_\_\_\_\_\_\_\_\_\_\_\_\_\_\_\_\_

State **two** benefits of including a digital signature.

**(2) (Total 4 marks)**

**Q13.**

(a) **Figure 1** and **Figure 2** show two screenshots: identify the protocols being used in each.

**Figure 1**

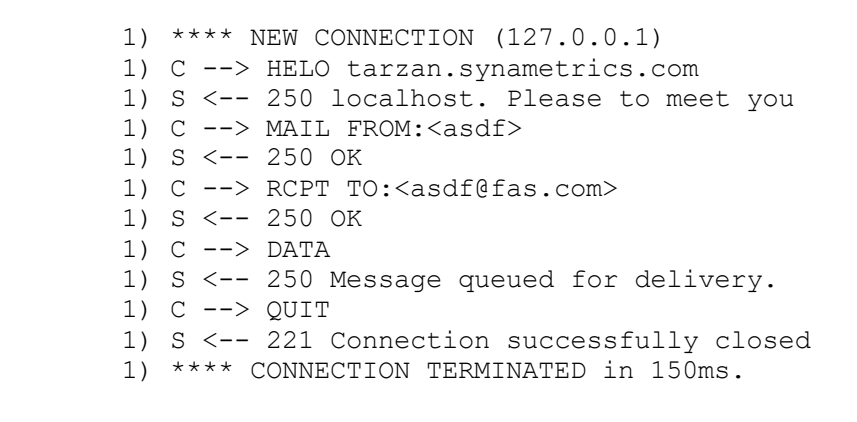

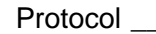

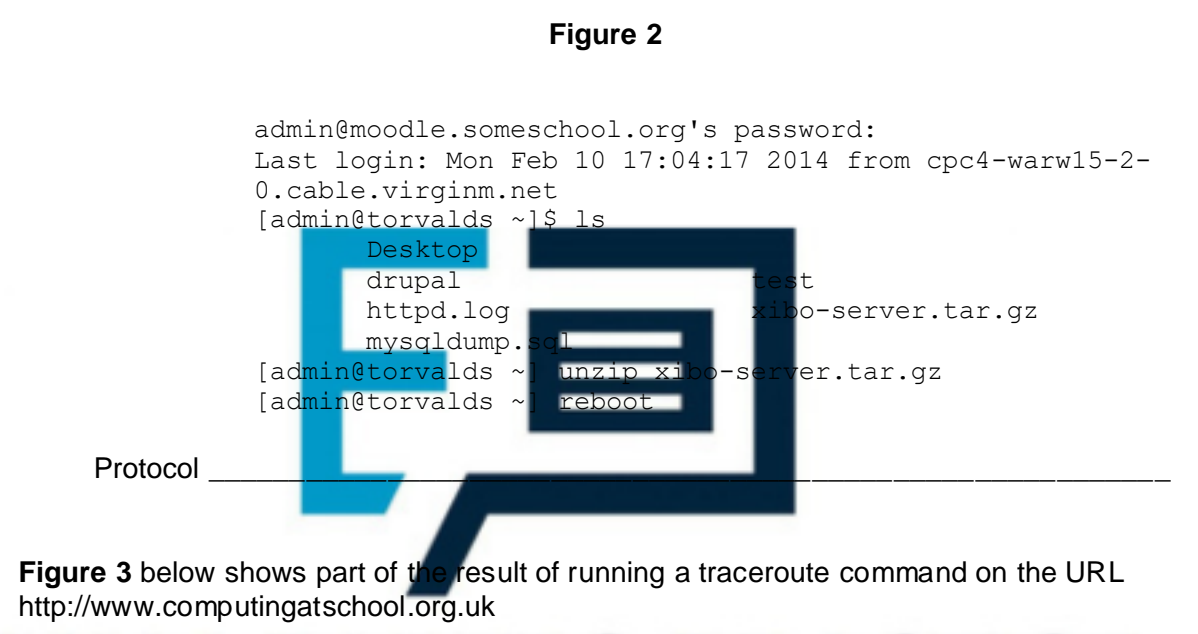

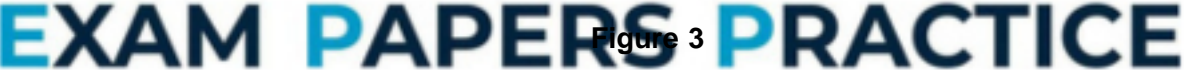

traceroute to http://www.computingatschool.org.uk (129.12.3.236), 64 hops max 1 10.0.1.1 (10.0.1.1) 2.352ms 1.572ms 3.359ms 2 cpc4-warw15-2-0-gw.3-2.cable.virginm.net (81.111.110.1) 12.619ms 12.300ms 10.466ms 3 brhm-core-2b.network.virginmedia.net (213.105.114.89) 12.807ms 11.505ms 16.987ms 4 brhm-bb-1b.network.virginmedia.net (62.253.174.77) 16.039ms 11.434ms 11.354ms

\_\_\_\_\_\_\_\_\_\_\_\_\_\_\_\_\_\_\_\_\_\_\_\_\_\_\_\_\_\_\_\_\_\_\_\_\_\_\_\_\_\_\_\_\_\_\_\_\_\_\_\_\_\_\_\_\_\_\_\_\_\_\_\_\_\_\_

\_\_\_\_\_\_\_\_\_\_\_\_\_\_\_\_\_\_\_\_\_\_\_\_\_\_\_\_\_\_\_\_\_\_\_\_\_\_\_\_\_\_\_\_\_\_\_\_\_\_\_\_\_\_\_\_\_\_\_\_\_\_\_\_\_\_\_

\_\_\_\_\_\_\_\_\_\_\_\_\_\_\_\_\_\_\_\_\_\_\_\_\_\_\_\_\_\_\_\_\_\_\_\_\_\_\_\_\_\_\_\_\_\_\_\_\_\_\_\_\_\_\_\_\_\_\_\_\_\_\_\_\_\_\_

- (b) What does URL stand for?
- (c) State an IP address that appears in **Figure 3**.

**(2)**

(d) The traceroute command shows the 'hops' taken to get from a computer to the requested address. Each hop identifies a router on the Internet.

Explain why traceroute might show different hops when run a second time with the same destination address.

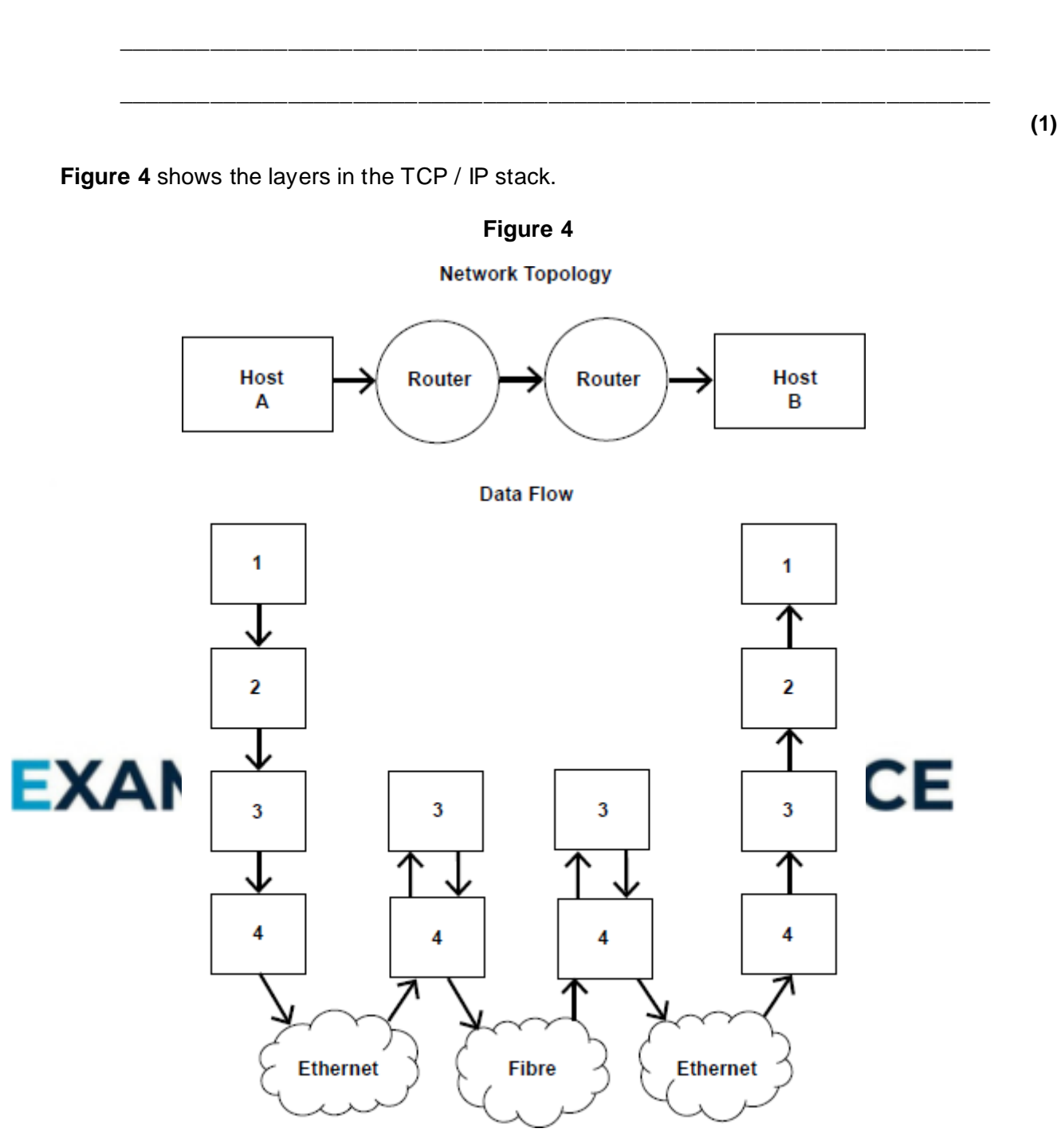

(e) Complete the table below by naming the TCP / IP layers used in **Figure 4** above.

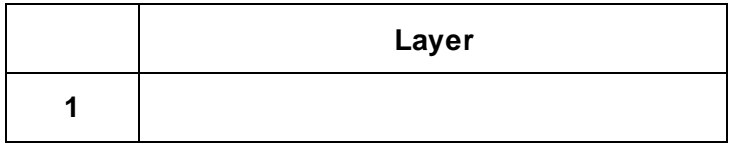

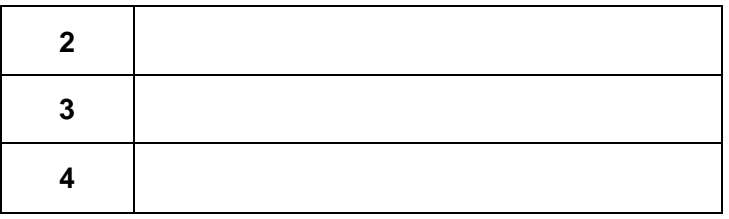

(f) **Figure 4** shows how a packet travels from **Host A** to **Host B** through two routers.

Describe, for a packet, the role of the two lower levels of the TCP / IP stack in the router.

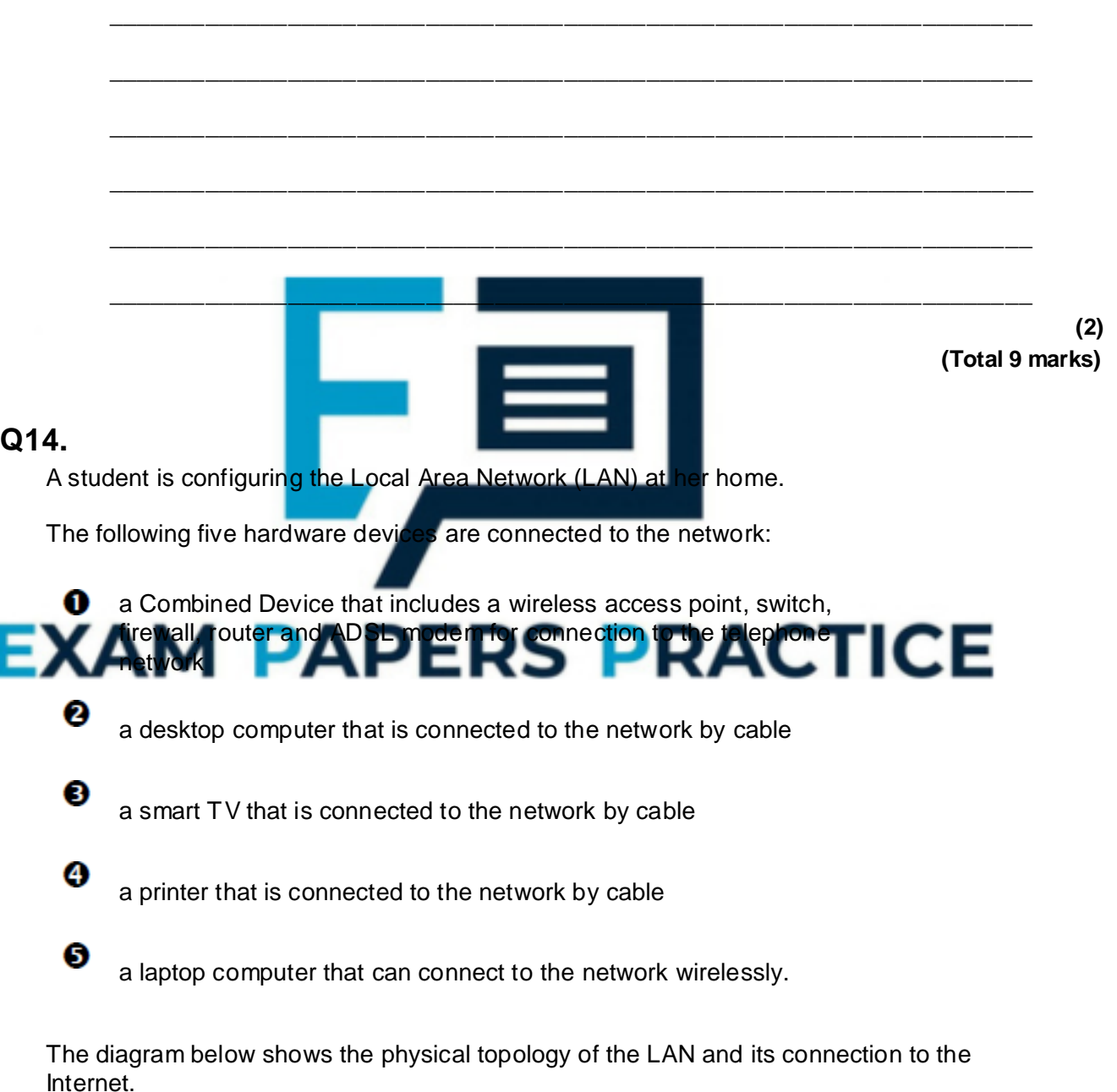

Some, but not all, of the components of the Combined Device are shown.

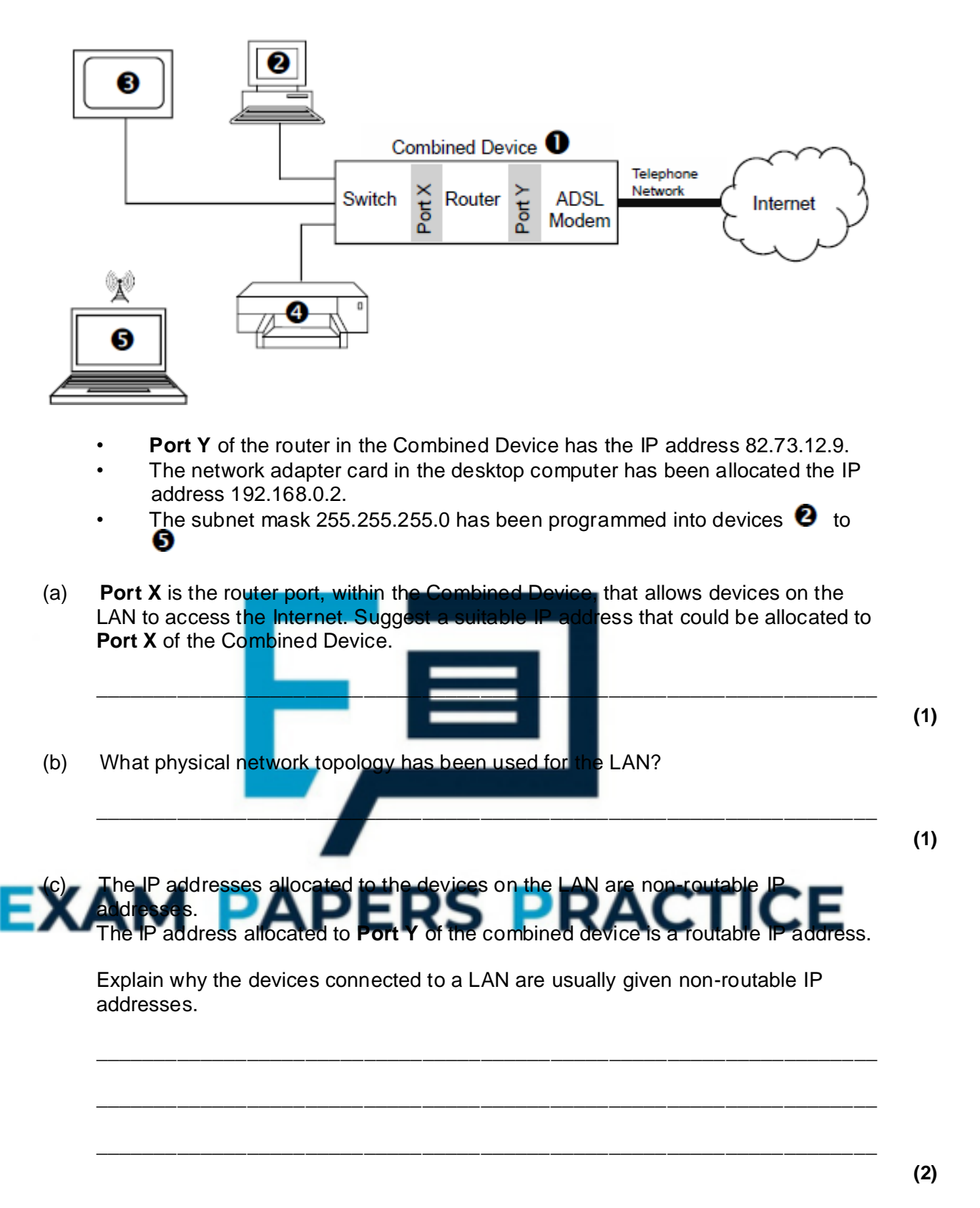

(d) The desktop computer is uploading a file to an FTP server on the Internet.

The FTP server has IP address 67.84.23.102

Explain how the desktop computer will use the subnet mask (255.255.255.0), that it has been programmed with, to determine that the data being sent to the FTP server must be sent to the combined device from where it will be transferred on to the Internet.

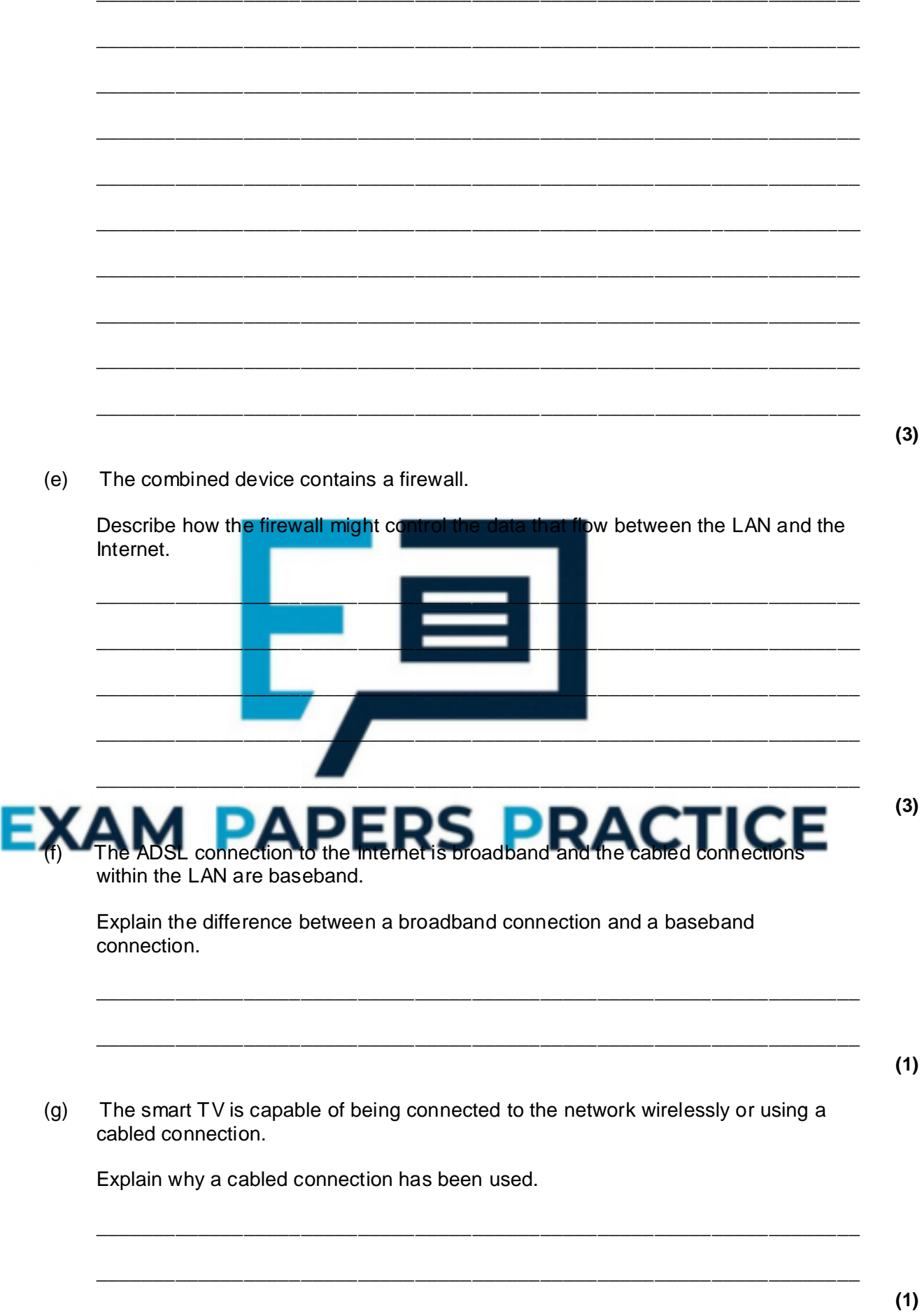

# **Q15.**

A student uses the following URL to download a copy of a previous year's COMP2 exam paper.

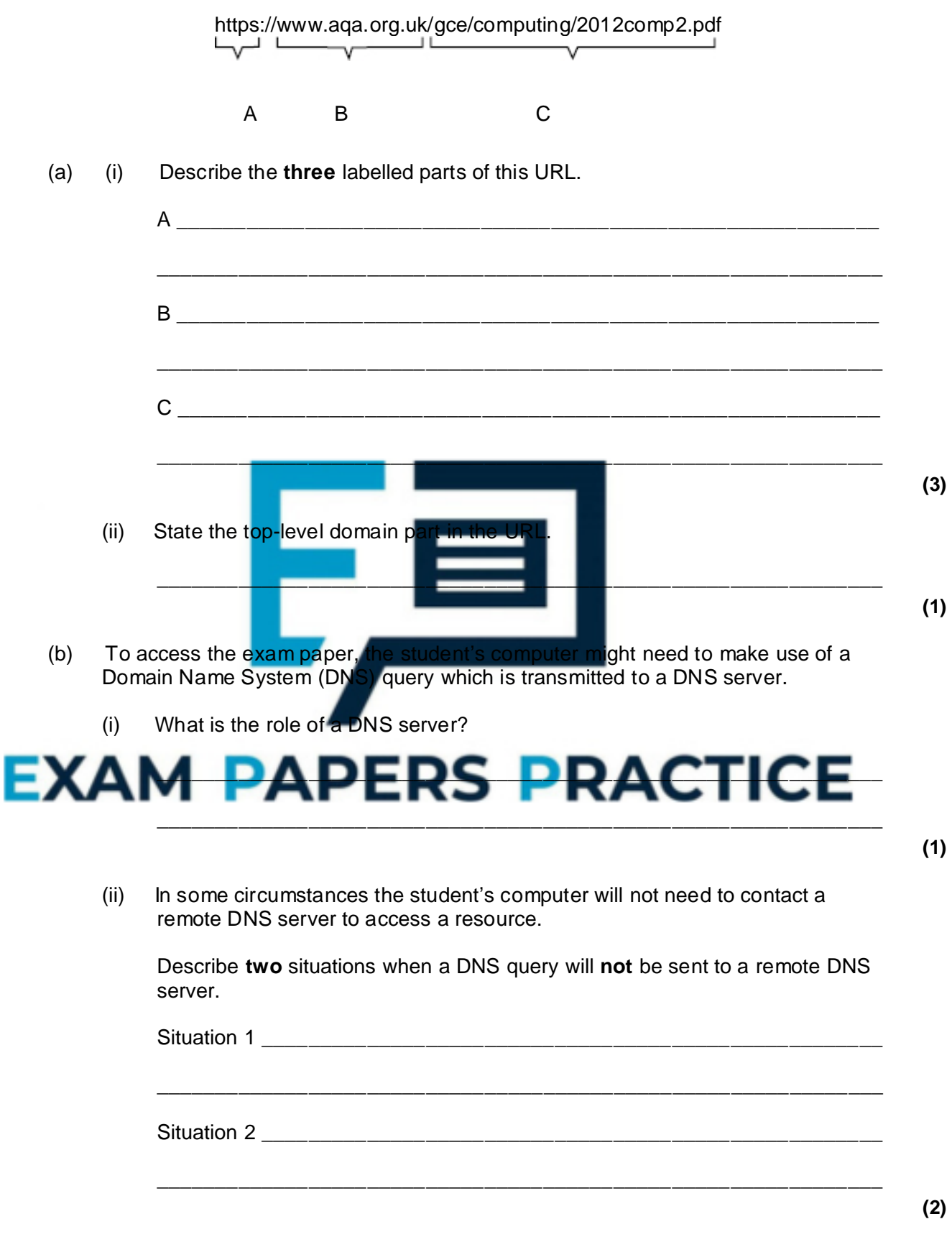

(c) In the process of requesting a web page, a browser will generate an HTTP GET request.

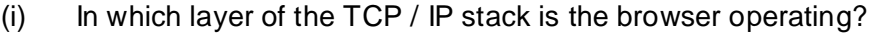

\_\_\_\_\_\_\_\_\_\_\_\_\_\_\_\_\_\_\_\_\_\_\_\_\_\_\_\_\_\_\_\_\_\_\_\_\_\_\_\_\_\_\_\_\_\_\_\_\_\_\_\_\_\_\_\_\_\_\_\_\_\_ **(1)** (ii) Explain why the student's computer might need to make several HTTP GET requests to display one web page. \_\_\_\_\_\_\_\_\_\_\_\_\_\_\_\_\_\_\_\_\_\_\_\_\_\_\_\_\_\_\_\_\_\_\_\_\_\_\_\_\_\_\_\_\_\_\_\_\_\_\_\_\_\_\_\_\_\_\_\_\_\_ \_\_\_\_\_\_\_\_\_\_\_\_\_\_\_\_\_\_\_\_\_\_\_\_\_\_\_\_\_\_\_\_\_\_\_\_\_\_\_\_\_\_\_\_\_\_\_\_\_\_\_\_\_\_\_\_\_\_\_\_\_\_ **(1)** (iii) The HTTP GET requests are being sent to port 80 on the remote machine. The browser has been allocated a **client port number**. What is meant by a client port number? \_\_\_\_\_\_\_\_\_\_\_\_\_\_\_\_\_\_\_\_\_\_\_\_\_\_\_\_\_\_\_\_\_\_\_\_\_\_\_\_\_\_\_\_\_\_\_\_\_\_\_\_\_\_\_\_\_\_\_\_\_\_ \_\_\_\_\_\_\_\_\_\_\_\_\_\_\_\_\_\_\_\_\_\_\_\_\_\_\_\_\_\_\_\_\_\_\_\_\_\_\_\_\_\_\_\_\_\_\_\_\_\_\_\_\_\_\_\_\_\_\_\_\_\_ **(1) (Total 10 marks) Q16.** A company wishes to use the unregistered domain name *learncomputing.co.uk* for a new website. They use a server which has the public IP address 123.45.67.100. At present, the server only has an operating system and Telnet server software installed. The Telnet server allows the company to connect remotely to and control the server. The company intends to upload files to the server using FTP (File Transfer Protocol). Explain the steps the company will need to take so that a customer using the Internet can browse the company's new website *http://www.learncomputing.co.uk*. You may wish to make reference to the following in your answer: Website creation, Domain Name Server (DNS), Web server, FTP server, Ports, Telnet, Internet Registrar In your answer you will be assessed on your ability to use good English and to organise your answer clearly in complete sentences, using specialist vocabulary where appropriate. \_\_\_\_\_\_\_\_\_\_\_\_\_\_\_\_\_\_\_\_\_\_\_\_\_\_\_\_\_\_\_\_\_\_\_\_\_\_\_\_\_\_\_\_\_\_\_\_\_\_\_\_\_\_\_\_\_\_\_\_\_\_\_\_\_\_\_\_\_\_\_ \_\_\_\_\_\_\_\_\_\_\_\_\_\_\_\_\_\_\_\_\_\_\_\_\_\_\_\_\_\_\_\_\_\_\_\_\_\_\_\_\_\_\_\_\_\_\_\_\_\_\_\_\_\_\_\_\_\_\_\_\_\_\_\_\_\_\_\_\_\_\_ \_\_\_\_\_\_\_\_\_\_\_\_\_\_\_\_\_\_\_\_\_\_\_\_\_\_\_\_\_\_\_\_\_\_\_\_\_\_\_\_\_\_\_\_\_\_\_\_\_\_\_\_\_\_\_\_\_\_\_\_\_\_\_\_\_\_\_\_\_\_\_ \_\_\_\_\_\_\_\_\_\_\_\_\_\_\_\_\_\_\_\_\_\_\_\_\_\_\_\_\_\_\_\_\_\_\_\_\_\_\_\_\_\_\_\_\_\_\_\_\_\_\_\_\_\_\_\_\_\_\_\_\_\_\_\_\_\_\_\_\_\_\_ \_\_\_\_\_\_\_\_\_\_\_\_\_\_\_\_\_\_\_\_\_\_\_\_\_\_\_\_\_\_\_\_\_\_\_\_\_\_\_\_\_\_\_\_\_\_\_\_\_\_\_\_\_\_\_\_\_\_\_\_\_\_\_\_\_\_\_\_\_\_\_

\_\_\_\_\_\_\_\_\_\_\_\_\_\_\_\_\_\_\_\_\_\_\_\_\_\_\_\_\_\_\_\_\_\_\_\_\_\_\_\_\_\_\_\_\_\_\_\_\_\_\_\_\_\_\_\_\_\_\_\_\_\_\_\_\_\_\_\_\_\_\_

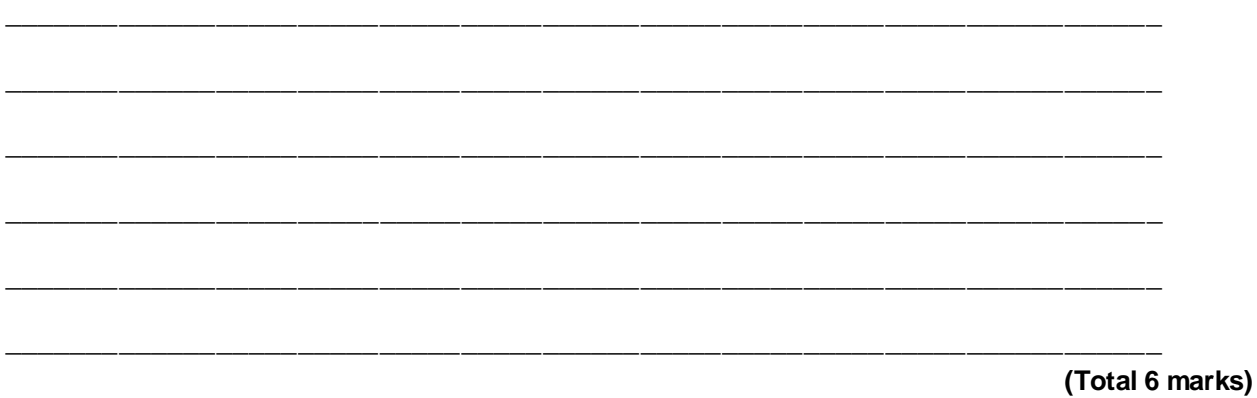

# **Q17.**

A school has recently launched a 'Parent Portal' which is a website that provides information from the school. By logging on to the portal a parent can access the information that is stored about their son or daughter. This information includes academic reports, discipline records and other personal data.

(a) A parent recently contacted the school because he was concerned that when he logged on to read his daughter's report he could access the reports of all the other students. **Contract** 

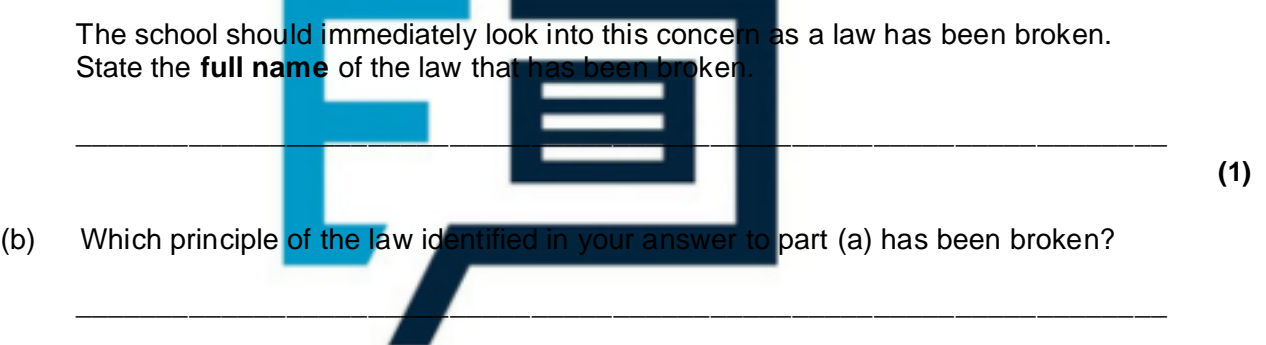

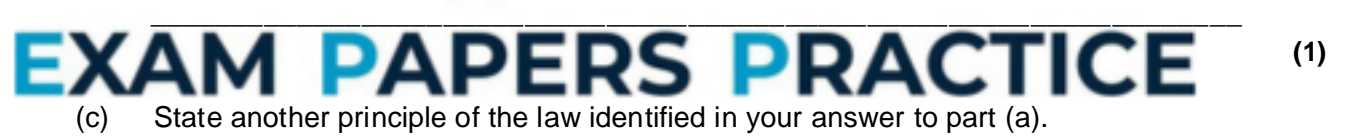

\_\_\_\_\_\_\_\_\_\_\_\_\_\_\_\_\_\_\_\_\_\_\_\_\_\_\_\_\_\_\_\_\_\_\_\_\_\_\_\_\_\_\_\_\_\_\_\_\_\_\_\_\_\_\_\_\_\_\_\_\_\_\_\_\_\_\_

 $\_$  ,  $\_$  ,  $\_$  ,  $\_$  ,  $\_$  ,  $\_$  ,  $\_$  ,  $\_$  ,  $\_$  ,  $\_$  ,  $\_$  ,  $\_$  ,  $\_$  ,  $\_$  ,  $\_$  ,  $\_$  ,  $\_$  ,  $\_$  ,  $\_$  ,  $\_$ 

**(1)**

**(2)**

(d) A parent also noted that the website was using HTTP (HyperText Transfer Protocol).

Why should the school be concerned about the use of this protocol and which protocol would you recommend that the school should use instead?

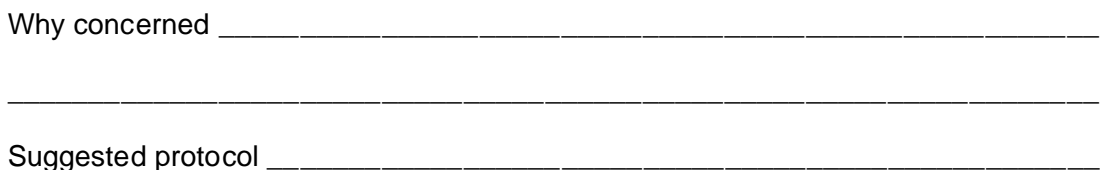

(e) The process of writing reports and then allowing access to these reports via the parent portal involves the use of many different categories of software.

Below is a list of different categories of software:

Operating system, Utility program, Special purpose application software, Bespoke application software, General purpose application software

Complete **Table 1** by writing the correct category from the list above in the **Category** column next to the appropriate **Software**.

You should **not** use a category more than once.

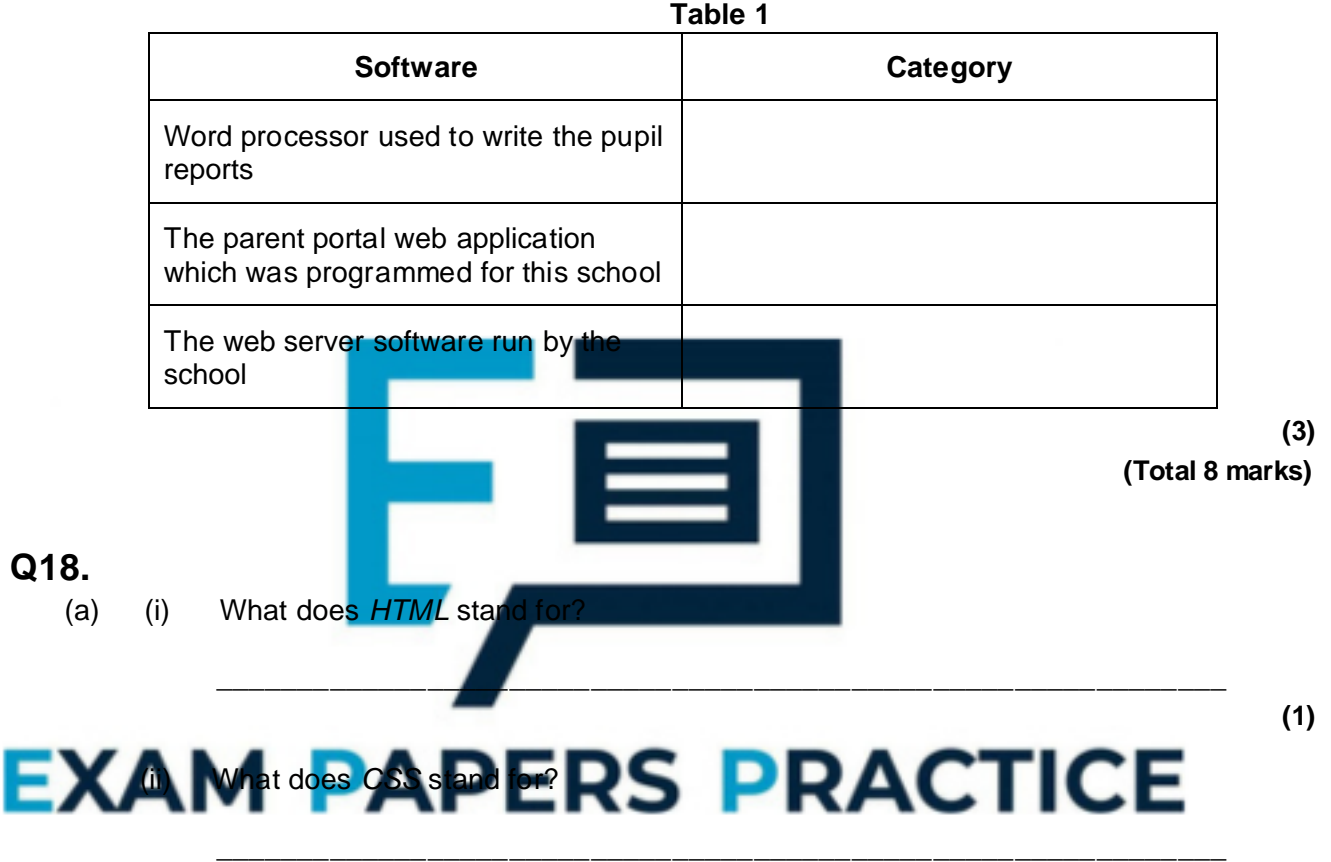

**(1)**

(b) **Figure 1** shows a web page that has been displayed in a web browser.

**Figure 1**

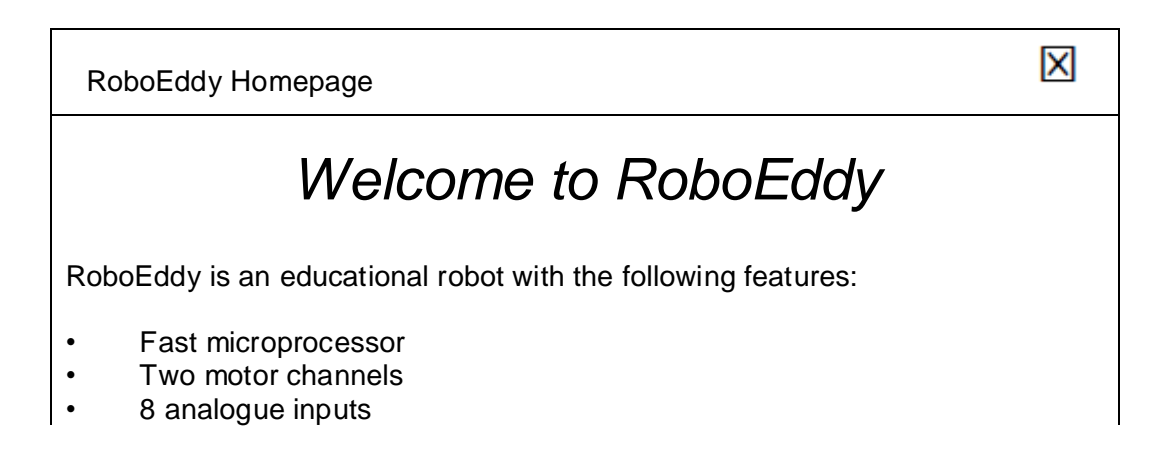

**Figure 2** shows the HTML and CSS code that was used to create the web page shown in **Figure 1**. Some of the code has been replaced with the numbers  $\bullet$  to  $\bullet$ .

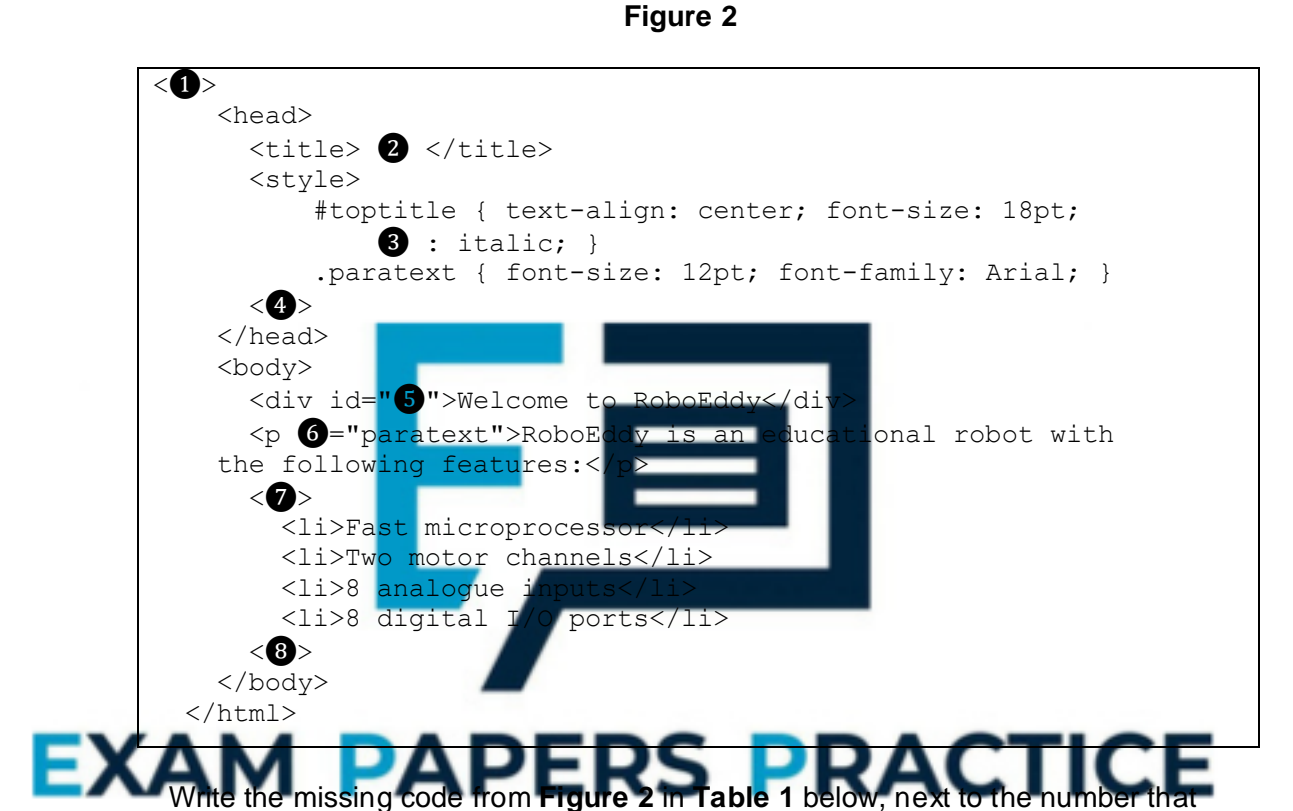

indicates where it should appear. The first one has been done for you.

**Table 1**

| <b>Number</b>         | Code should be |
|-----------------------|----------------|
| O                     | html           |
| 2                     |                |
| ❸                     |                |
| Ø                     |                |
| $\boldsymbol{\Theta}$ |                |
| 6                     |                |

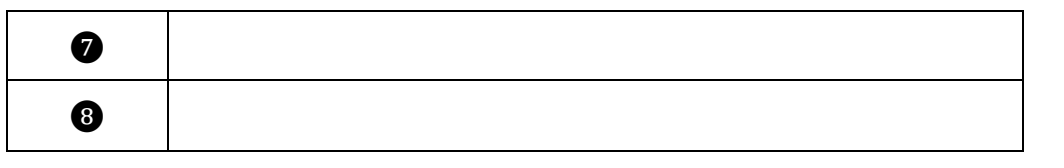

**(3)**

# **Q19.**

A student is using her computer at school.

**Figure 1** shows the physical topology of the Local Area Network (LAN) to which her computer is connected. The LAN is divided up into segments. It also shows a web server that her computer connects to through the Internet.

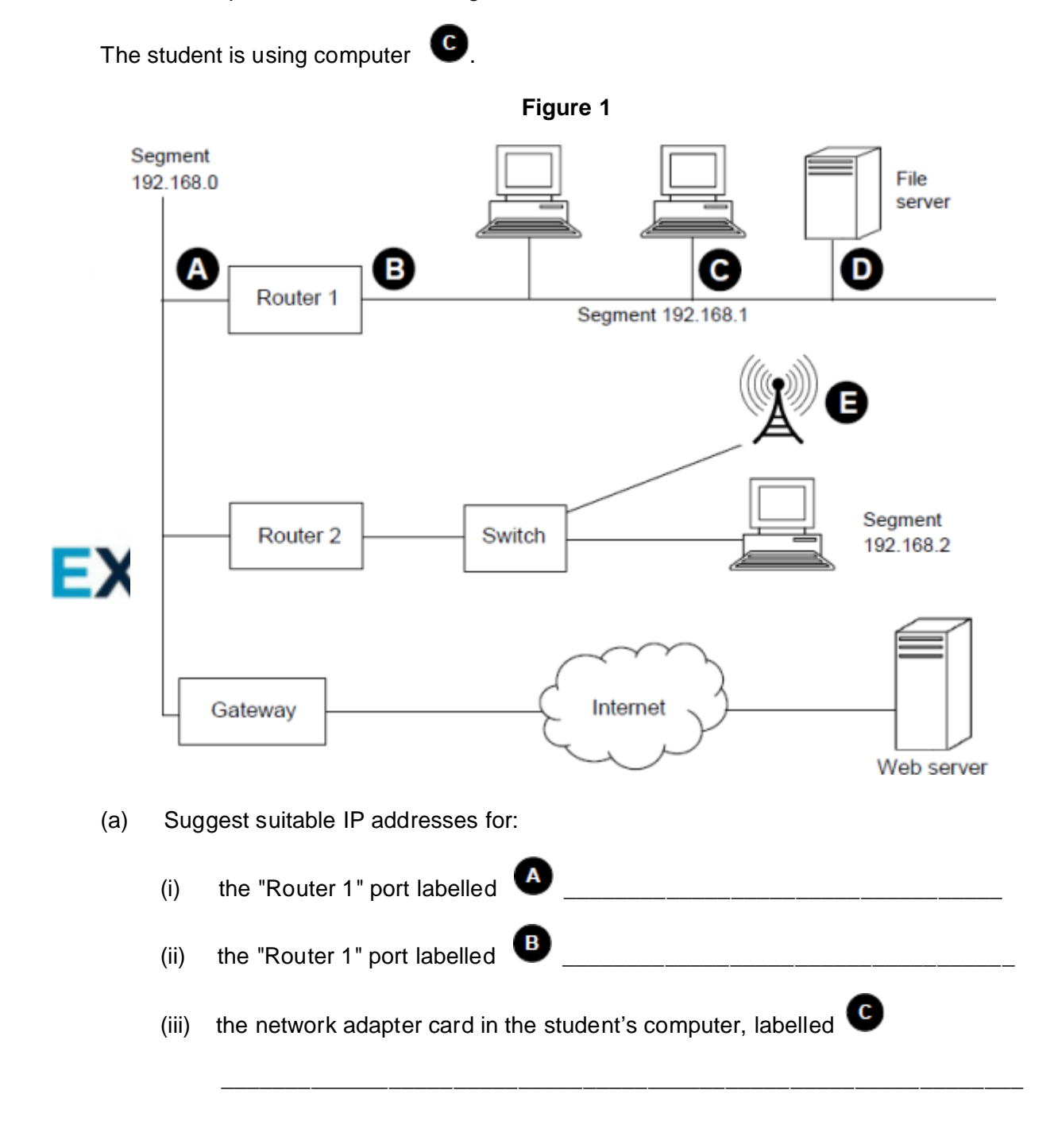

\_\_\_\_\_\_\_\_\_\_\_\_\_\_\_\_\_\_\_\_\_\_\_\_\_\_\_\_\_\_\_\_\_\_\_\_\_\_\_\_\_\_\_\_\_\_\_\_\_\_\_\_\_\_\_\_\_\_\_\_\_\_\_\_\_\_\_ **(1)** (c) When the computers in segment 192.168.1 were configured on the network, they were programmed with a subnet mask. What subnet mask would have been used? \_\_\_\_\_\_\_\_\_\_\_\_\_\_\_\_\_\_\_\_\_\_\_\_\_\_\_\_\_\_\_\_\_\_\_\_\_\_\_\_\_\_\_\_\_\_\_\_\_\_\_\_\_\_\_\_\_\_\_\_\_\_\_\_\_\_\_ **(1)** (d) The student has been accessing data from the file server computer that is labelled **D** on **Figure 1**. This file server uses a server operating system. Explain what a *server operating system* is. \_\_\_\_\_\_\_\_\_\_\_\_\_\_\_\_\_\_\_\_\_\_\_\_\_\_\_\_\_\_\_\_\_\_\_\_\_\_\_\_\_\_\_\_\_\_\_\_\_\_\_\_\_\_\_\_\_\_\_\_\_\_\_\_\_\_\_ \_\_\_\_\_\_\_\_\_\_\_\_\_\_\_\_\_\_\_\_\_\_\_\_\_\_\_\_\_\_\_\_\_\_\_\_\_\_\_\_\_\_\_\_\_\_\_\_\_\_\_\_\_\_\_\_\_\_\_\_\_\_\_\_\_\_\_ \_\_\_\_\_\_\_\_\_\_\_\_\_\_\_\_\_\_\_\_\_\_\_\_\_\_\_\_\_\_\_\_\_\_\_\_\_\_\_\_\_\_\_\_\_\_\_\_\_\_\_\_\_\_\_\_\_\_\_\_\_\_\_\_\_\_\_ **(1)** (e) Some other students using laptops are connected to the LAN by Wi-Fi through the Wireless Access Point that is labelled **U** on Figure 1. Wireless communication is less secure than communication u (i) Describe **one** measure that could be implemented by the Wireless Access Point to improve the security of the network. \_\_\_\_\_\_\_\_\_\_\_\_\_\_\_\_\_\_\_\_\_\_\_\_\_\_\_\_\_\_\_\_\_\_\_\_\_\_\_\_\_\_\_\_\_\_\_\_\_\_\_\_\_\_\_\_\_\_\_\_\_\_ EXAM PAPERS PRACTICE \_\_\_\_\_\_\_\_\_\_\_\_\_\_\_\_\_\_\_\_\_\_\_\_\_\_\_\_\_\_\_\_\_\_\_\_\_\_\_\_\_\_\_\_\_\_\_\_\_\_\_\_\_\_\_\_\_\_\_\_\_\_ **(1)**

(b) What physical network topology is used within segment 192.168.1?

(ii) Explain why Wi-Fi has been chosen for this connection rather than Bluetooth.

\_\_\_\_\_\_\_\_\_\_\_\_\_\_\_\_\_\_\_\_\_\_\_\_\_\_\_\_\_\_\_\_\_\_\_\_\_\_\_\_\_\_\_\_\_\_\_\_\_\_\_\_\_\_\_\_\_\_\_\_\_\_

\_\_\_\_\_\_\_\_\_\_\_\_\_\_\_\_\_\_\_\_\_\_\_\_\_\_\_\_\_\_\_\_\_\_\_\_\_\_\_\_\_\_\_\_\_\_\_\_\_\_\_\_\_\_\_\_\_\_\_\_\_\_

\_\_\_\_\_\_\_\_\_\_\_\_\_\_\_\_\_\_\_\_\_\_\_\_\_\_\_\_\_\_\_\_\_\_\_\_\_\_\_\_\_\_\_\_\_\_\_\_\_\_\_\_\_\_\_\_\_\_\_\_\_\_

**(1)**

**Figure 1** is repeated below so that you can answer question part **(f)** without having to turn back in the question paper booklet.

### **Figure 1(repeated)**

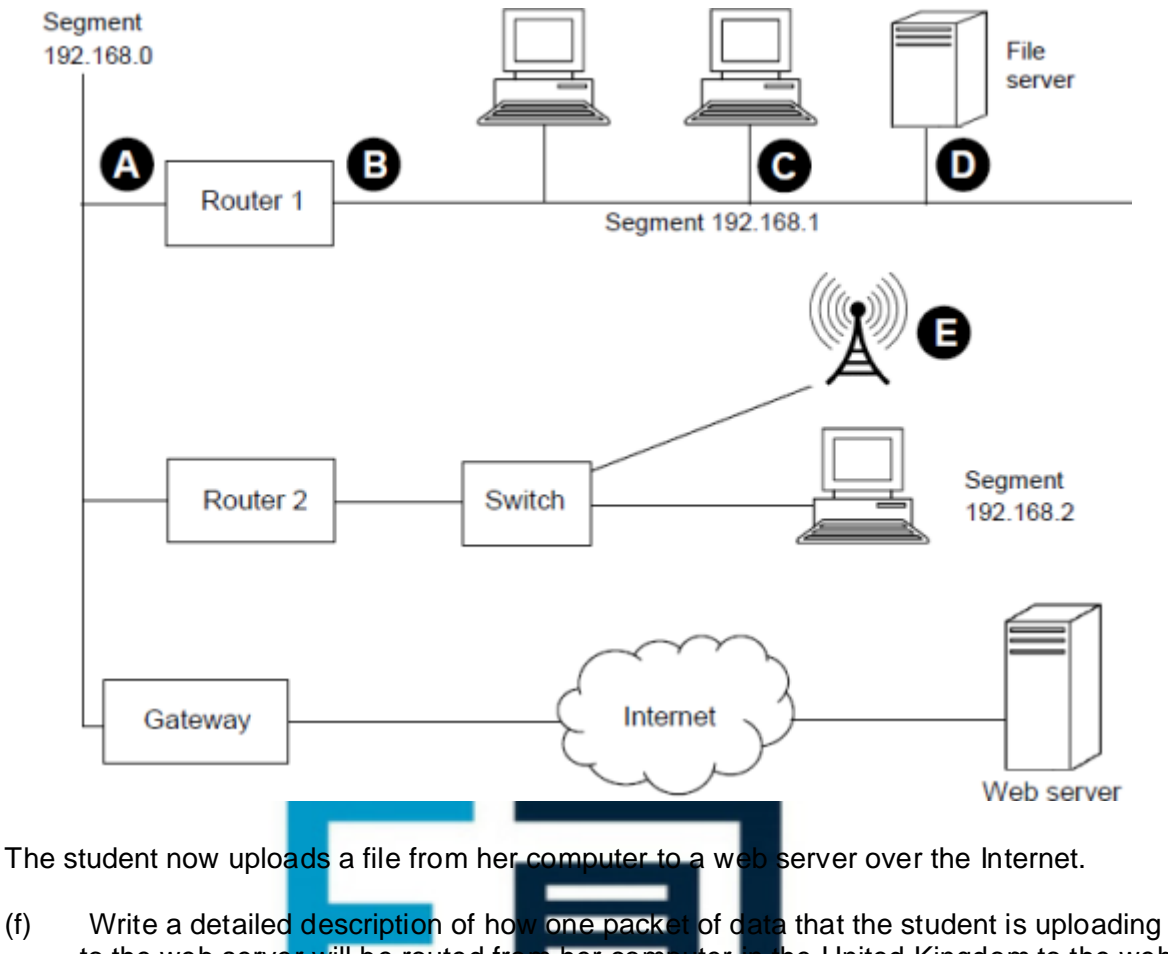

to the web server will be routed from her computer in the United Kingdom to the web server that is located in Chicago in the United States of America. You may assume that the web browser software on the student's computer has already looked up, using a domain name server, the IP address of the web server.

Your description should cover:

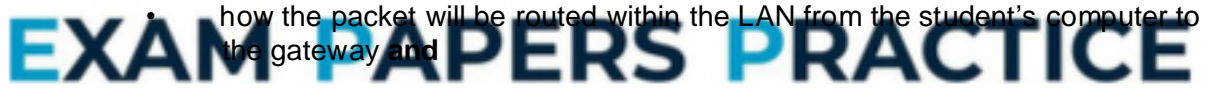

• how, once it has reached the gateway, the packet will be routed across the Internet to the web server that the data is being uploaded to.

In your answer you will be assessed on your ability to use good English, and to organise your answer clearly in complete sentences, using specialist vocabulary where appropriate.

**(8)**

(g) The web server has a routable IP address.

The student's computer has a non-routable IP address.

Explain **two** differences between routable and non-routable IP addresses.

\_\_\_\_\_\_\_\_\_\_\_\_\_\_\_\_\_\_\_\_\_\_\_\_\_\_\_\_\_\_\_\_\_\_\_\_\_\_\_\_\_\_\_\_\_\_\_\_\_\_\_\_\_\_\_\_\_\_\_\_\_\_\_\_\_\_\_

Difference 1: **with a set of the set of the set of the set of the set of the set of the set of the set of the set of the set of the set of the set of the set of the set of the set of the set of the set of the set of the se** 

Difference 2: \_\_\_\_\_\_\_\_\_\_\_\_\_\_\_\_\_\_\_\_\_\_\_\_\_\_\_\_\_\_\_\_\_\_\_\_\_\_\_\_\_\_\_\_\_\_\_\_\_\_\_\_\_\_\_\_

## Q20.

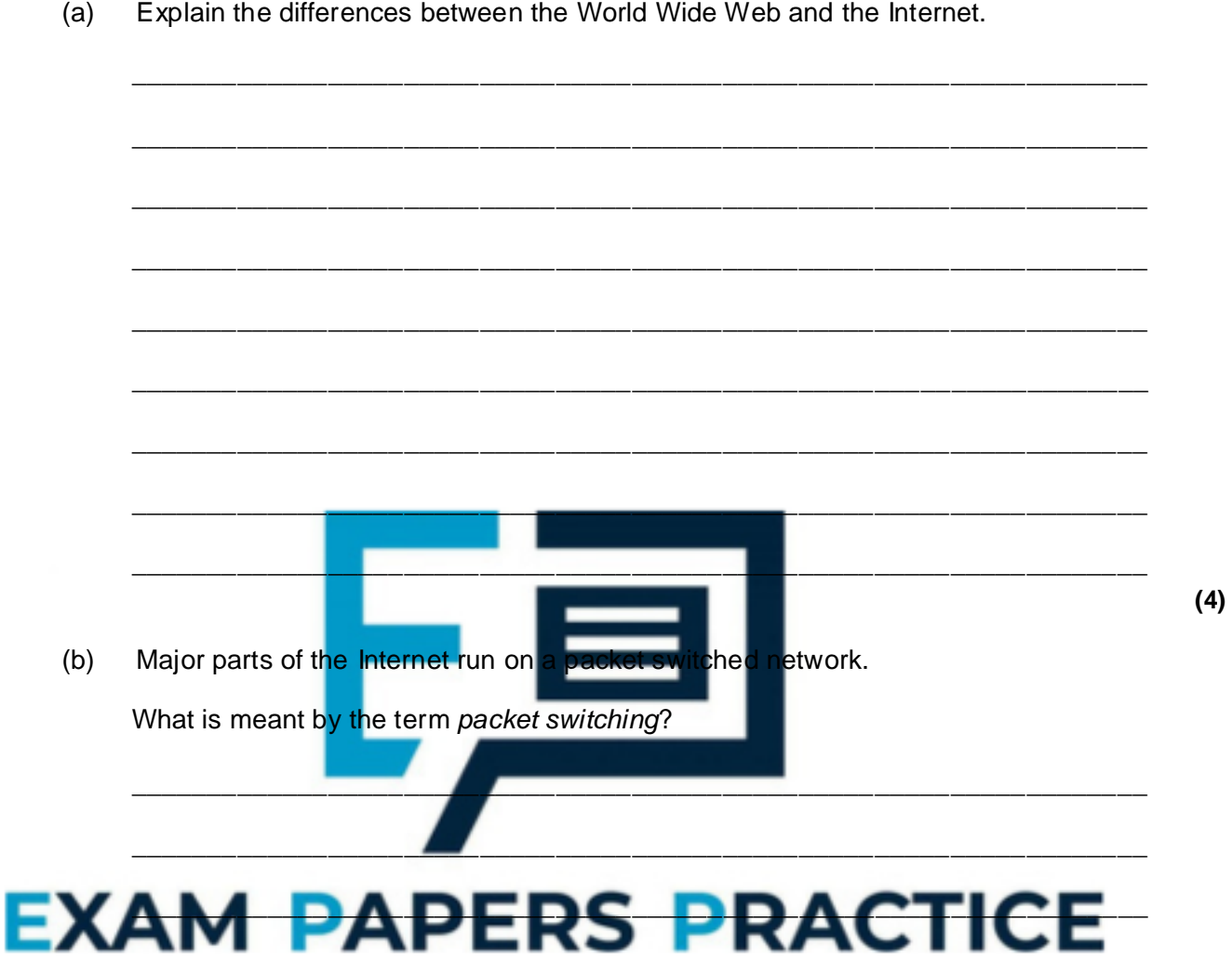

A packet being sent across the Internet may contain the details of a socket, for  $(c)$ example 12.23.45.89:80.

Complete the table below to explain what each part of the socket in the table represents.

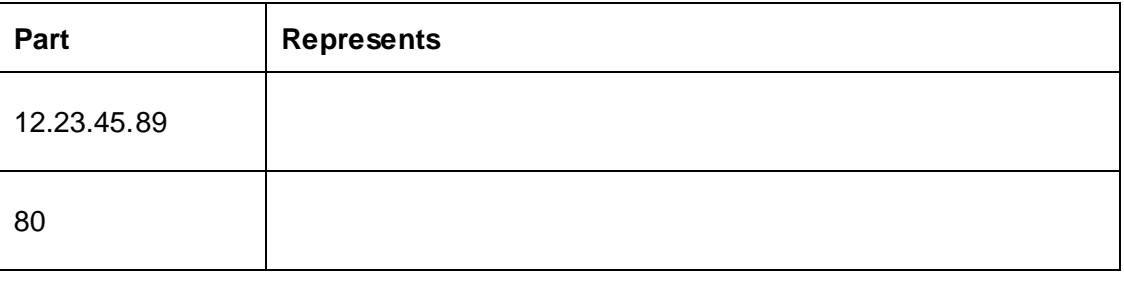

 $(2)$ (Total 8 marks)

 $(2)$ 

# **Q21.**

**Figure 1** shows the HTML (Hypertext Markup Language) for a web page.

**Figure 1**

```
\overline{\text{thm1}}<head>
    <title>Manor School Library</title>
  </head>
  <body>
    <p>Our favourite genres are:</p>
    \langle 111 \rangle<li>Science fiction</li>
        <li>Suspense</li>
        <li>Comedy</li>
    \langle/ul\rangle<a href="topten.html">Discover our Top Ten Books</a>
  </body>
</html>
```
(a) With reference to the contents of **Figure 1**, draw a diagram to show how this web page would appear on a screen when viewed through a web browser. If necessary, use labels to make your diagram clear.

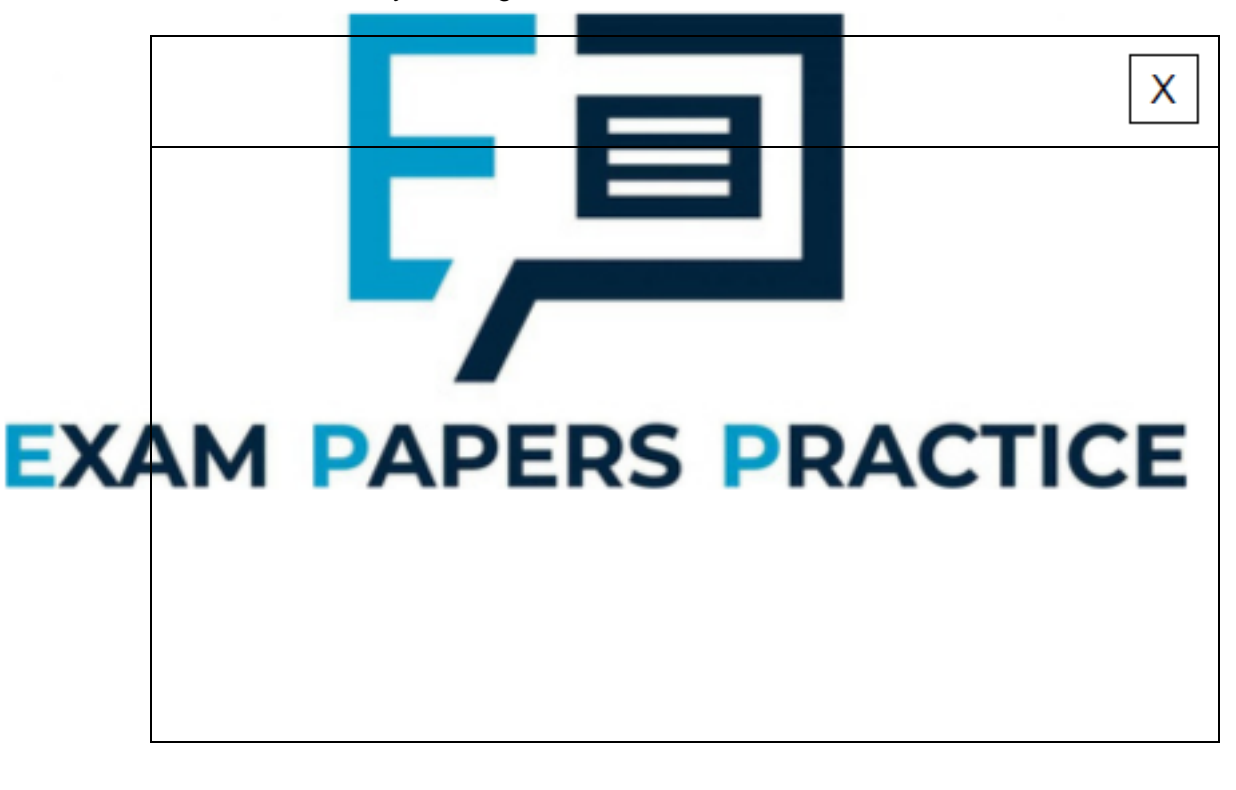

**(4)**

(b) Style rules defined in an external style sheet are to be used to control the look and layout of the page for which the HTML code is provided in **Figure 1**.

\_\_\_\_\_\_\_\_\_\_\_\_\_\_\_\_\_\_\_\_\_\_\_\_\_\_\_\_\_\_\_\_\_\_\_\_\_\_\_\_\_\_\_\_\_\_\_\_\_\_\_\_\_\_\_\_\_\_\_\_\_\_

\_\_\_\_\_\_\_\_\_\_\_\_\_\_\_\_\_\_\_\_\_\_\_\_\_\_\_\_\_\_\_\_\_\_\_\_\_\_\_\_\_\_\_\_\_\_\_\_\_\_\_\_\_\_\_\_\_\_\_\_\_\_

(i) One of the style rules is: p { font-family: Arial; color: blue; }

Describe the effect of this style rule on the web page.

(ii) The following HTML code is added to the body of the page. <div id="header">Welcome to the school library</div>

Write a style rule so that only the text 'Welcome to the school library' displays as green coloured text with font size 36 point.

\_\_\_\_\_\_\_\_\_\_\_\_\_\_\_\_\_\_\_\_\_\_\_\_\_\_\_\_\_\_\_\_\_\_\_\_\_\_\_\_\_\_\_\_\_\_\_\_\_\_\_\_\_\_\_\_\_\_\_\_\_\_

\_\_\_\_\_\_\_\_\_\_\_\_\_\_\_\_\_\_\_\_\_\_\_\_\_\_\_\_\_\_\_\_\_\_\_\_\_\_\_\_\_\_\_\_\_\_\_\_\_\_\_\_\_\_\_\_\_\_\_\_\_\_

\_\_\_\_\_\_\_\_\_\_\_\_\_\_\_\_\_\_\_\_\_\_\_\_\_\_\_\_\_\_\_\_\_\_\_\_\_\_\_\_\_\_\_\_\_\_\_\_\_\_\_\_\_\_\_\_\_\_\_\_\_\_

#### **Q22.**

An ICT technician at a secondary school has access to a variety of programs that she uses to manage a group of servers.

(a) State **one** use for each of the protocols listed below.

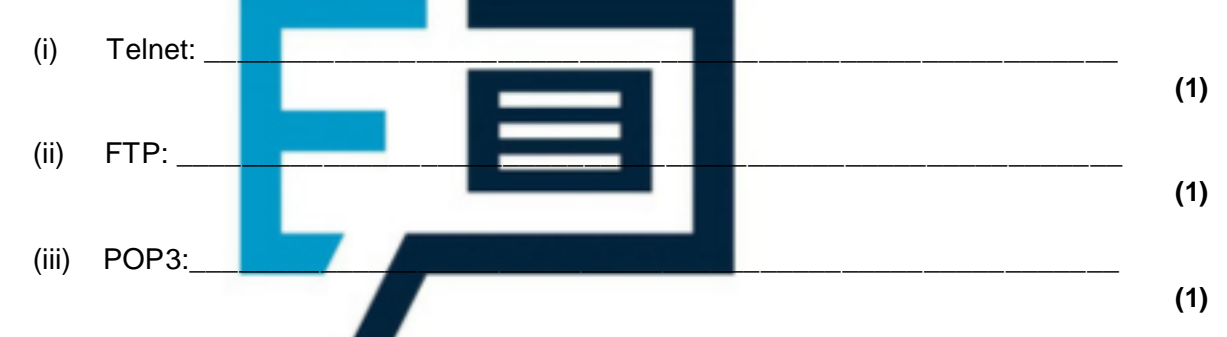

(b) Whilst remotely connecting to one of the servers the technician executes a

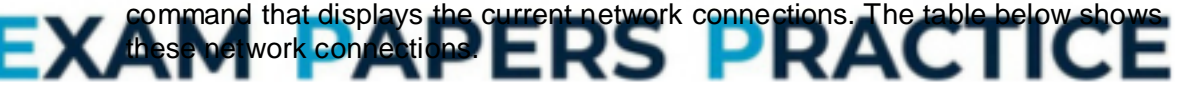

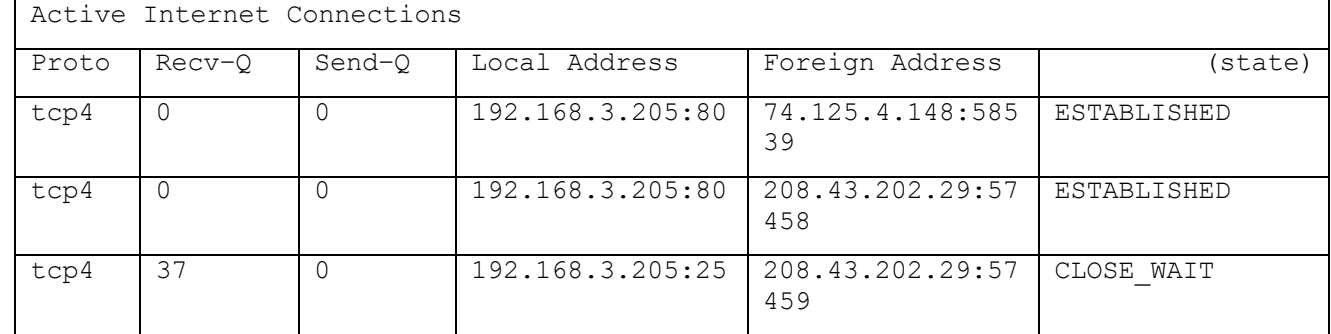

From the table above provide an example of the following:

 $(i)$  IP address:  $\Box$ 

\_\_\_\_\_\_\_\_\_\_\_\_\_\_\_\_\_\_\_\_\_\_\_\_\_\_\_\_\_\_\_\_\_\_\_\_\_\_\_\_\_\_\_\_\_\_\_\_\_\_\_\_\_\_\_\_\_\_

(ii) Port::

**(1)**

**(1)**

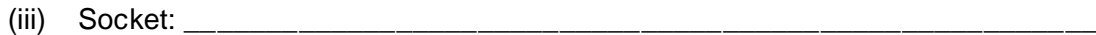

(c) State **two** reasons why the technician uses remote management software from her computer rather than going to the actual servers.

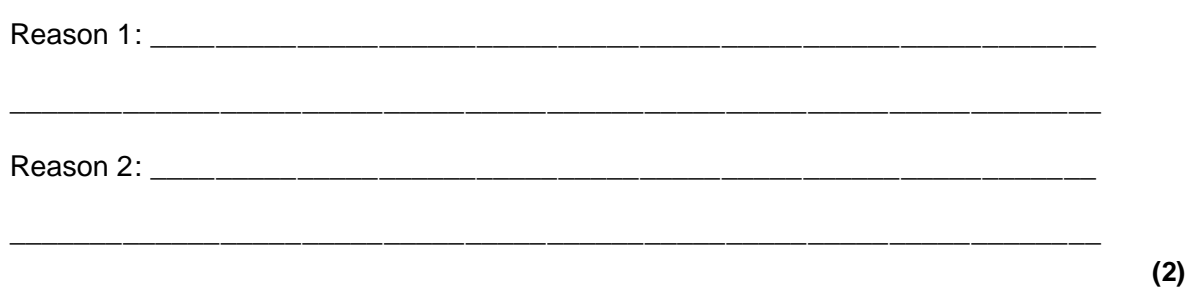

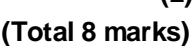

#### **Q23.**

Software is being developed to allow secure transmission of data over the Internet.

The two computers involved in a communication will be known as A and B.

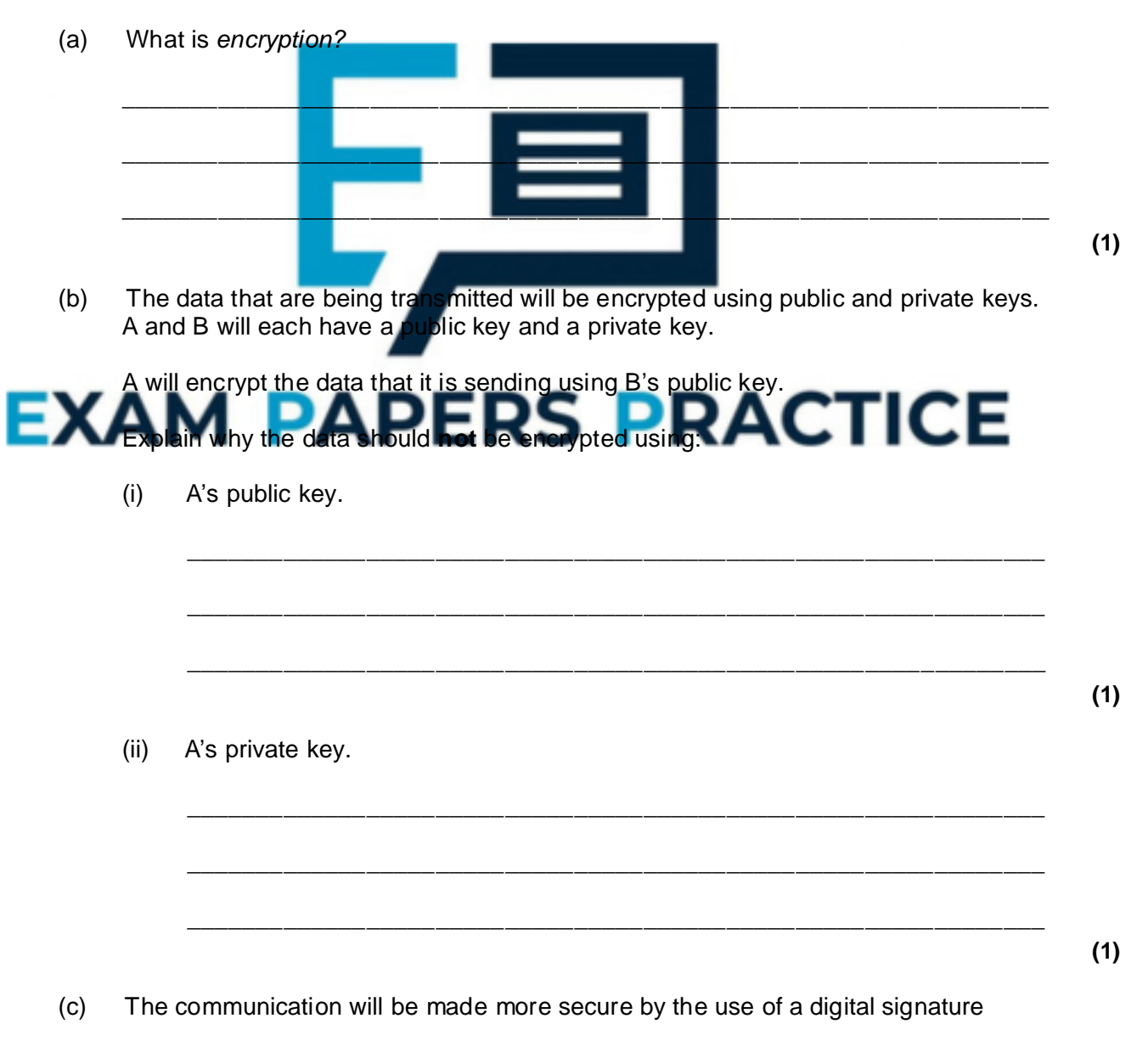

**(1)**

attached to the end of the message.

- $\ddot{\phantom{0}}$ State the purpose of the digital signature.
- Explain how it will be created and used in the data transmission process from  $\bullet$ A to B.

In your answer you will be assessed on your ability to use good English, and to organise your answer clearly in complete sentences, using specialist vocabulary where appropriate.

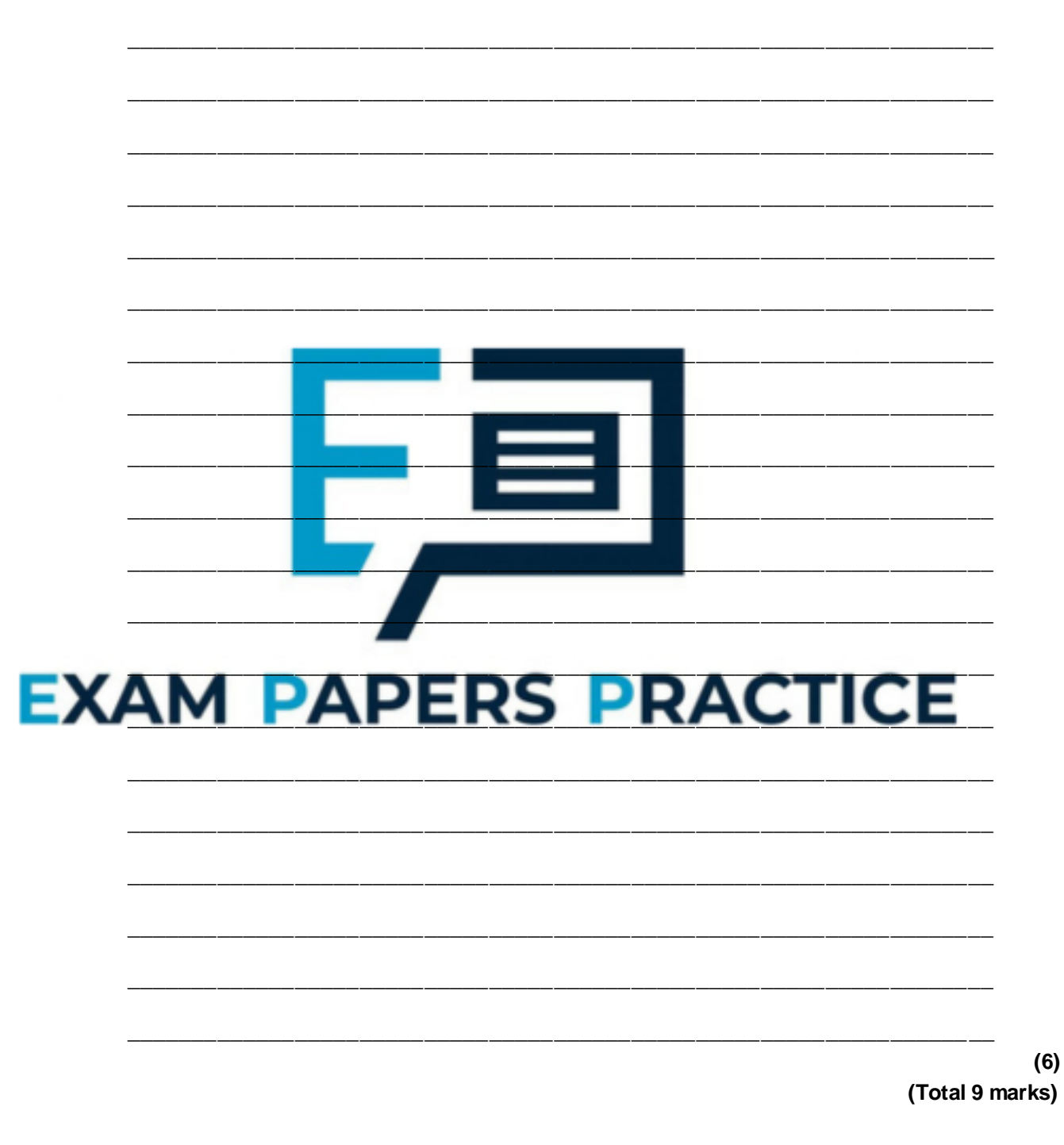

#### Q24.

The diagram below is a partial view of a router network connecting an e-mail client to an e-mail server.

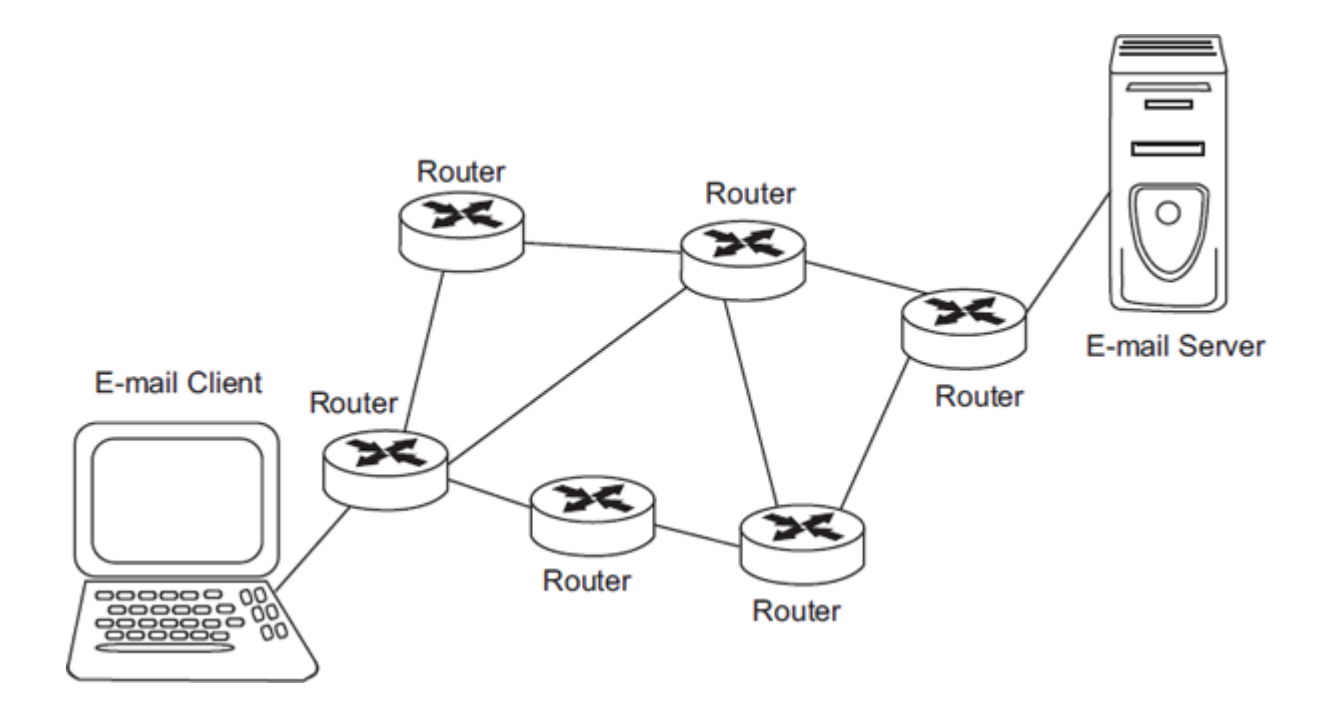

(a) Describe **two** roles of the routers shown in the diagram above.

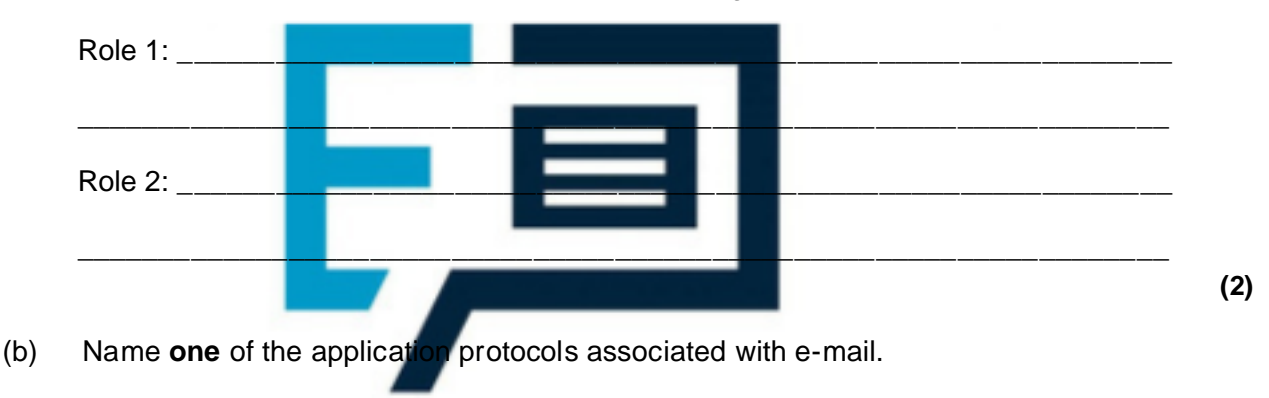

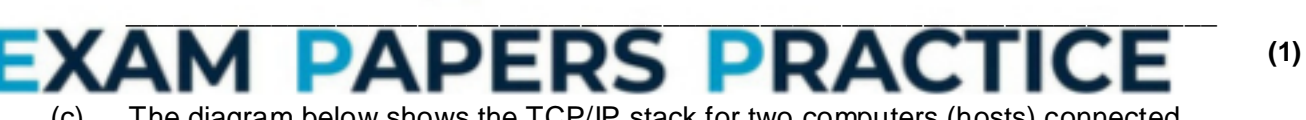

(c) The diagram below shows the TCP/IP stack for two computers (hosts) connected via a network.

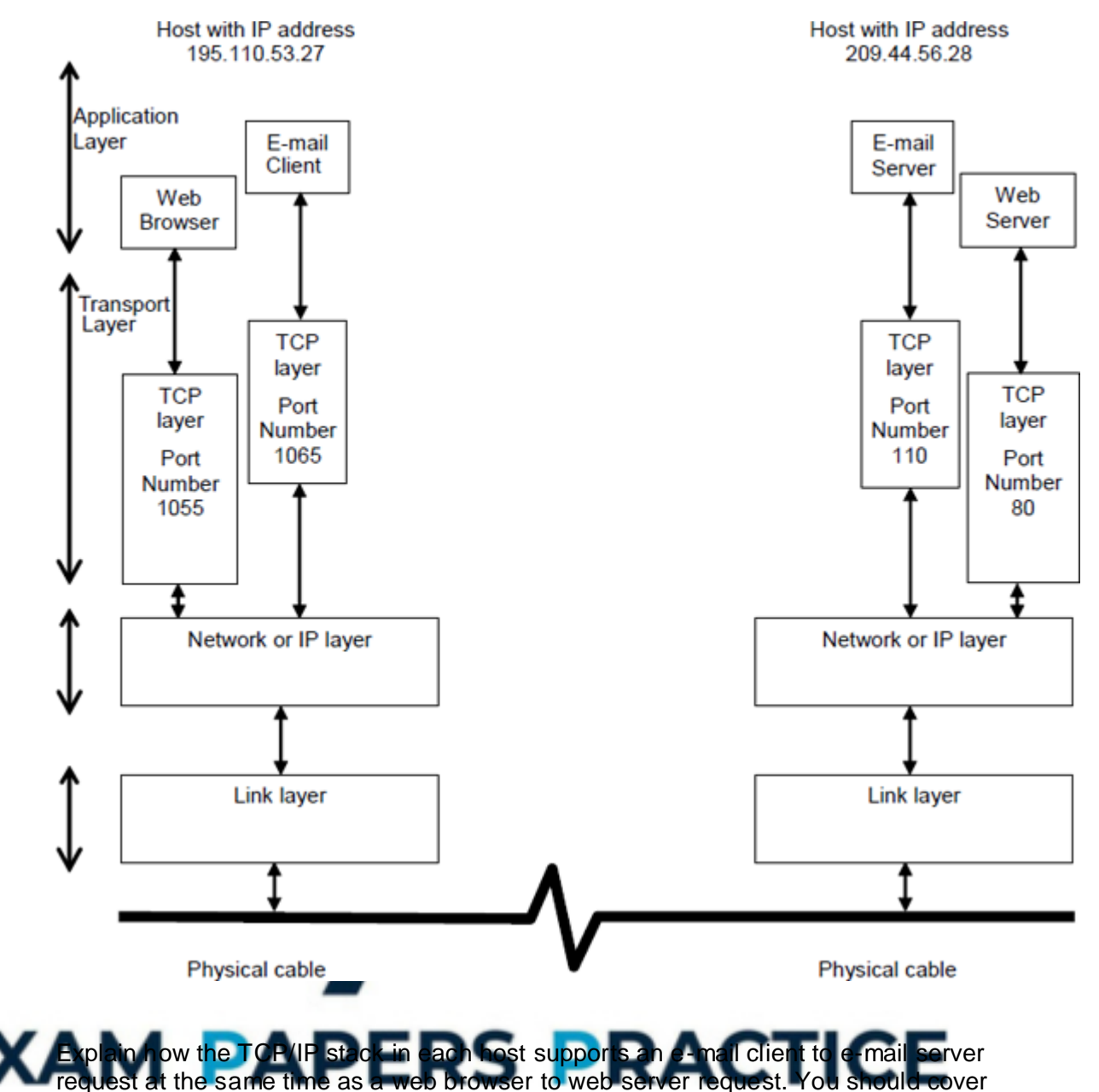

in your explanation:

- the steps from the initiation of a request to the receipt of a response
- the role of the different TCP/IP layers in the stages of client-server operation
- the use of packets.

In your answer you will be assessed on your ability to use good English and to organise your answer clearly in complete sentences, using specialist vocabulary where appropriate.

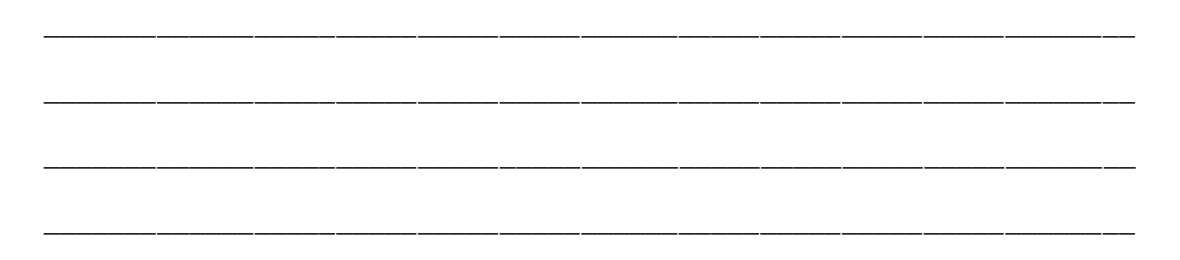

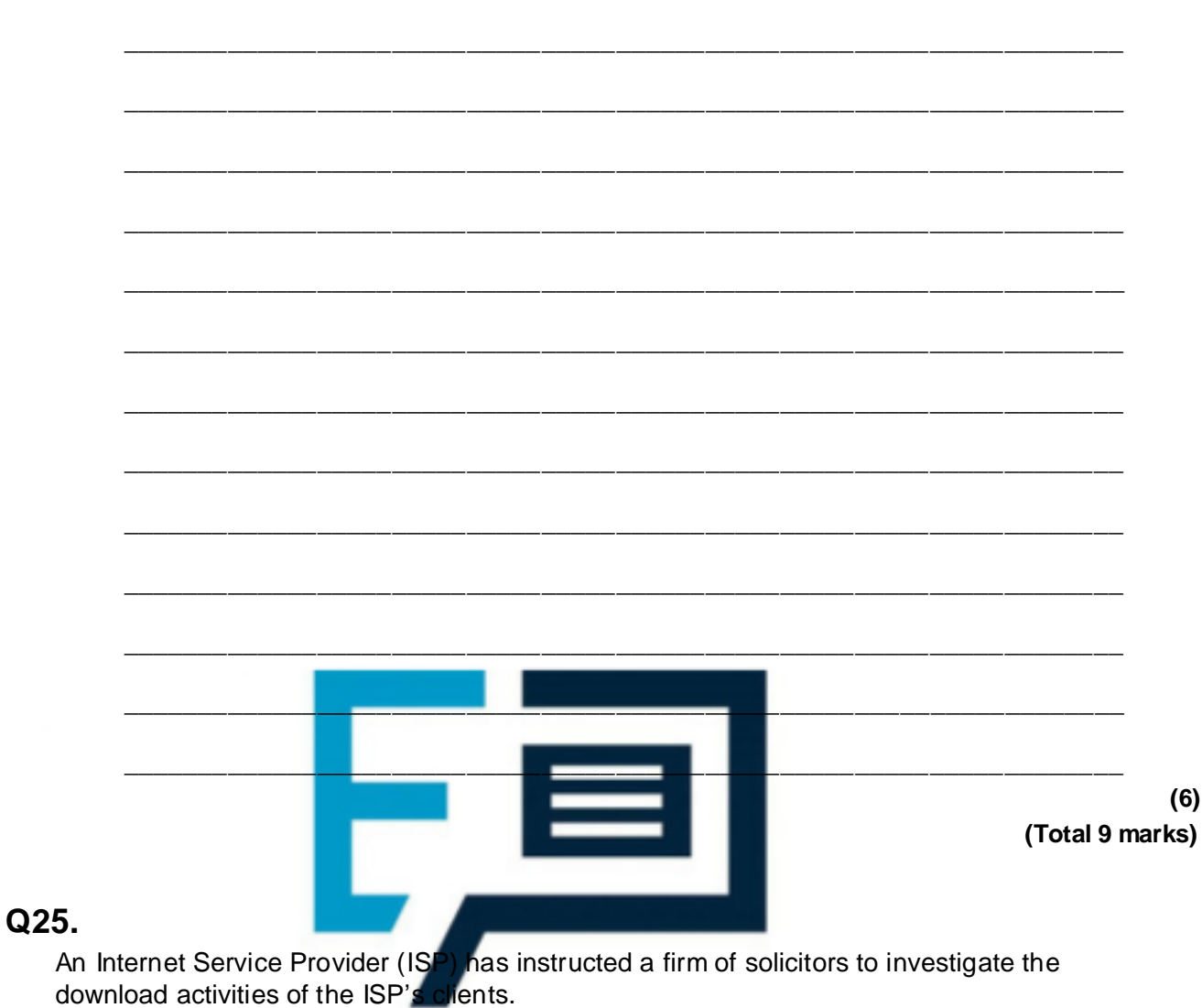

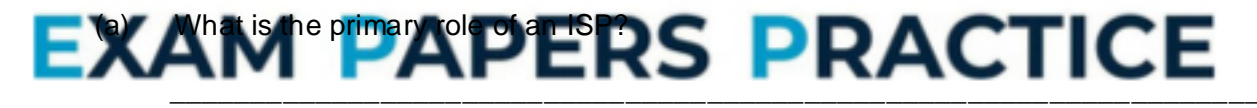

 $(1)$ 

 $(b)$ The clients under investigation are alleged to have downloaded music files from a file-sharing site.

The ISP wishes the firm of solicitors to investigate whether any laws have been broken.

State the full name of the law which might have been broken by the clients downloading music files.

 $(1)$ 

 $(c)$ The ISP stores personal data concerning each of its clients.

What is meant by the term personal data?

(d) The firm of solicitors discovers during their investigation that the same clients have been downloading personal data relating to other clients of the ISP without authorisation. (i) State the **full name** of the law that may have been broken by the ISP. \_\_\_\_\_\_\_\_\_\_\_\_\_\_\_\_\_\_\_\_\_\_\_\_\_\_\_\_\_\_\_\_\_\_\_\_\_\_\_\_\_\_\_\_\_\_\_\_\_\_\_\_\_\_\_\_\_\_\_\_\_\_ **(1)** (ii) State the **full name** of the law that may have been broken by the clients. \_\_\_\_\_\_\_\_\_\_\_\_\_\_\_\_\_\_\_\_\_\_\_\_\_\_\_\_\_\_\_\_\_\_\_\_\_\_\_\_\_\_\_\_\_\_\_\_\_\_\_\_\_\_\_\_\_\_\_\_\_\_ **(1) (Total 5 marks)**

 $\_$  ,  $\_$  ,  $\_$  ,  $\_$  ,  $\_$  ,  $\_$  ,  $\_$  ,  $\_$  ,  $\_$  ,  $\_$  ,  $\_$  ,  $\_$  ,  $\_$  ,  $\_$  ,  $\_$  ,  $\_$  ,  $\_$  ,  $\_$  ,  $\_$  ,  $\_$ 

\_\_\_\_\_\_\_\_\_\_\_\_\_\_\_\_\_\_\_\_\_\_\_\_\_\_\_\_\_\_\_\_\_\_\_\_\_\_\_\_\_\_\_\_\_\_\_\_\_\_\_\_\_\_\_\_\_\_\_\_\_\_\_\_\_\_\_

**(1)**

### **Q26.**

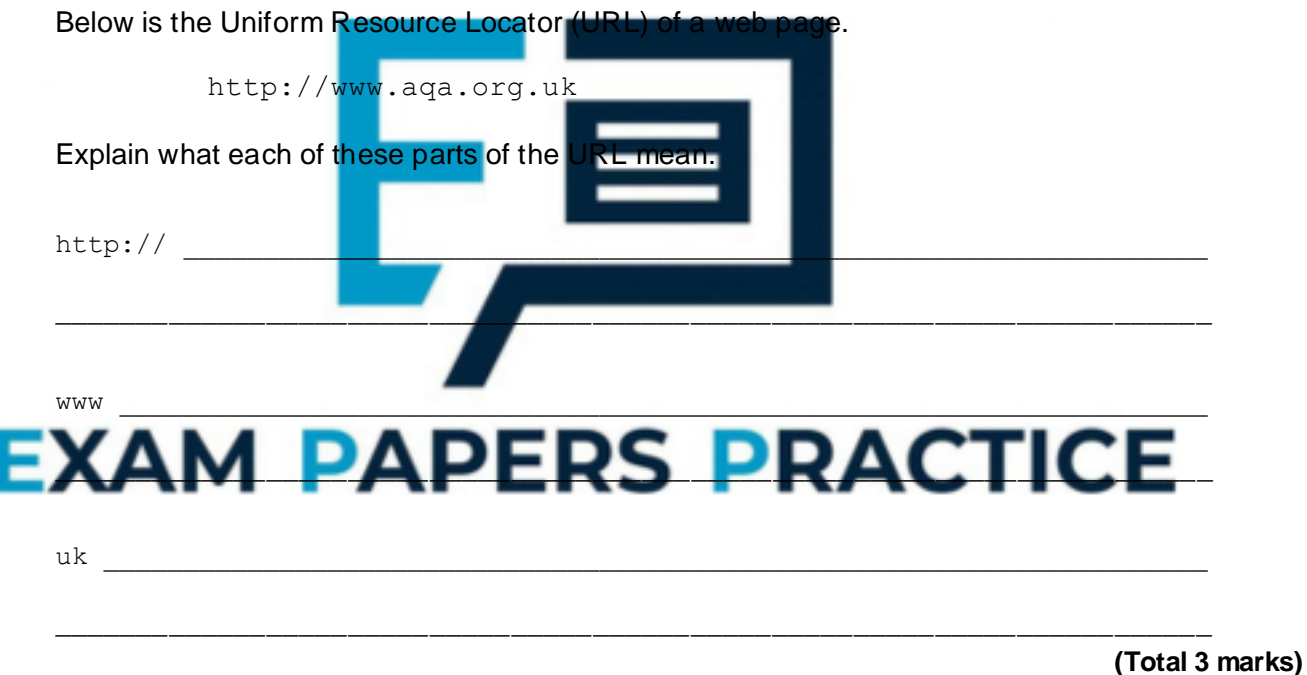

# **Q27.**

The figure below shows the topology of a particular computer Local Area Network (LAN) that is divided up into segments.

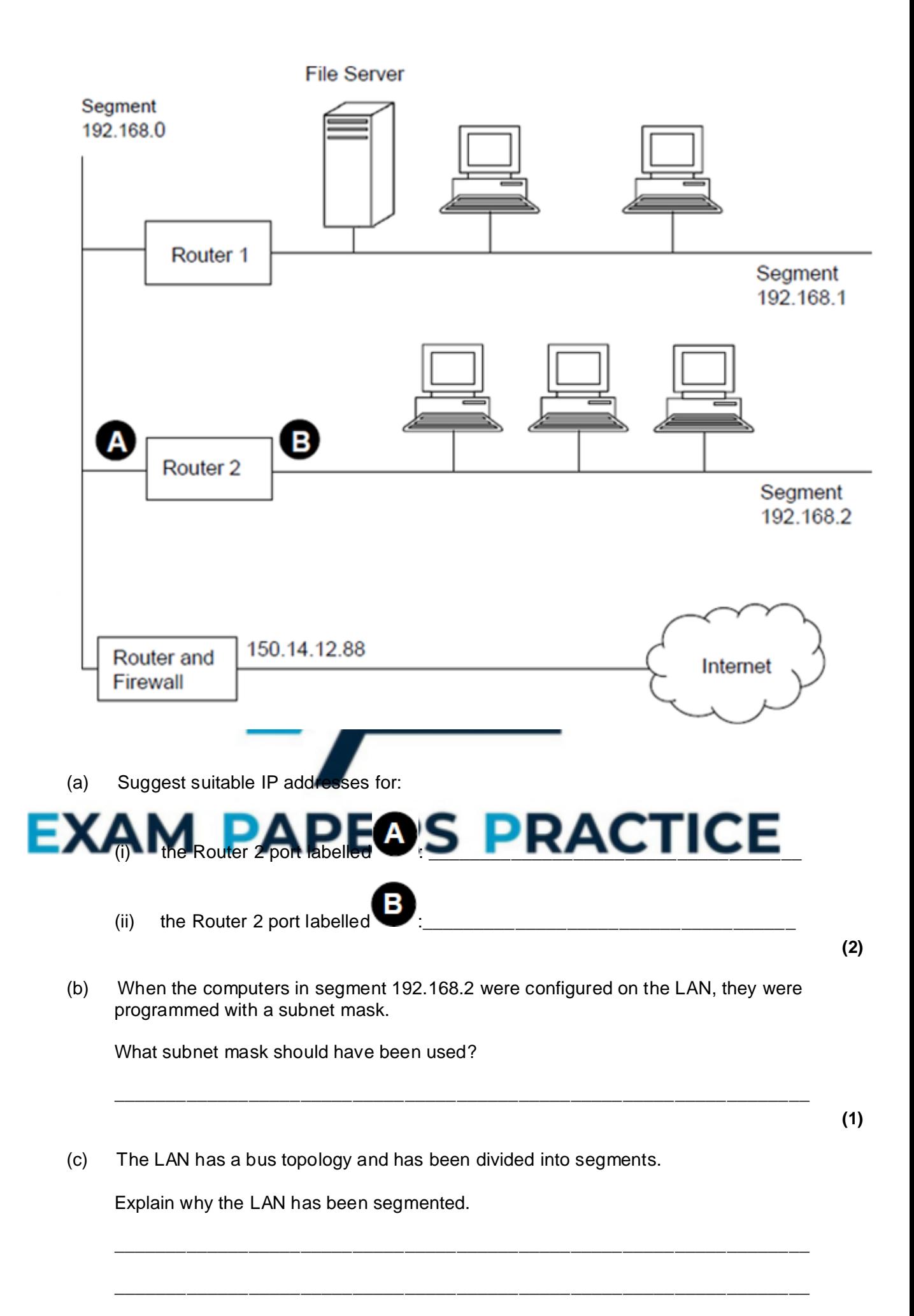

- $(d)$ Alternatively, the LAN could have been constructed using a star topology.
	- $(i)$ State one advantage of using a bus topology and explain how the advantage is achieved.

 $(ii)$ State one advantage of using a star topology and explain how the advantage is achieved.

Discuss the security threats that the network mana  $(e)$ will need to deal with because the LAN is connecte with how these may be dealt with.

In your answer you will also be assessed on your ability to use good English, and to organise your answer clearly and coherently in complete sentences, using specialist

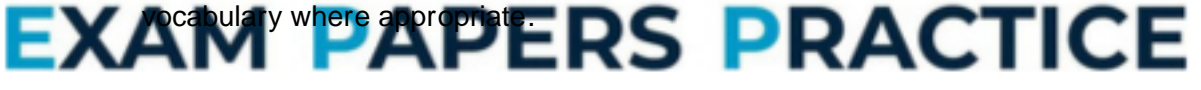

 $(1)$ 

 $(1)$ 

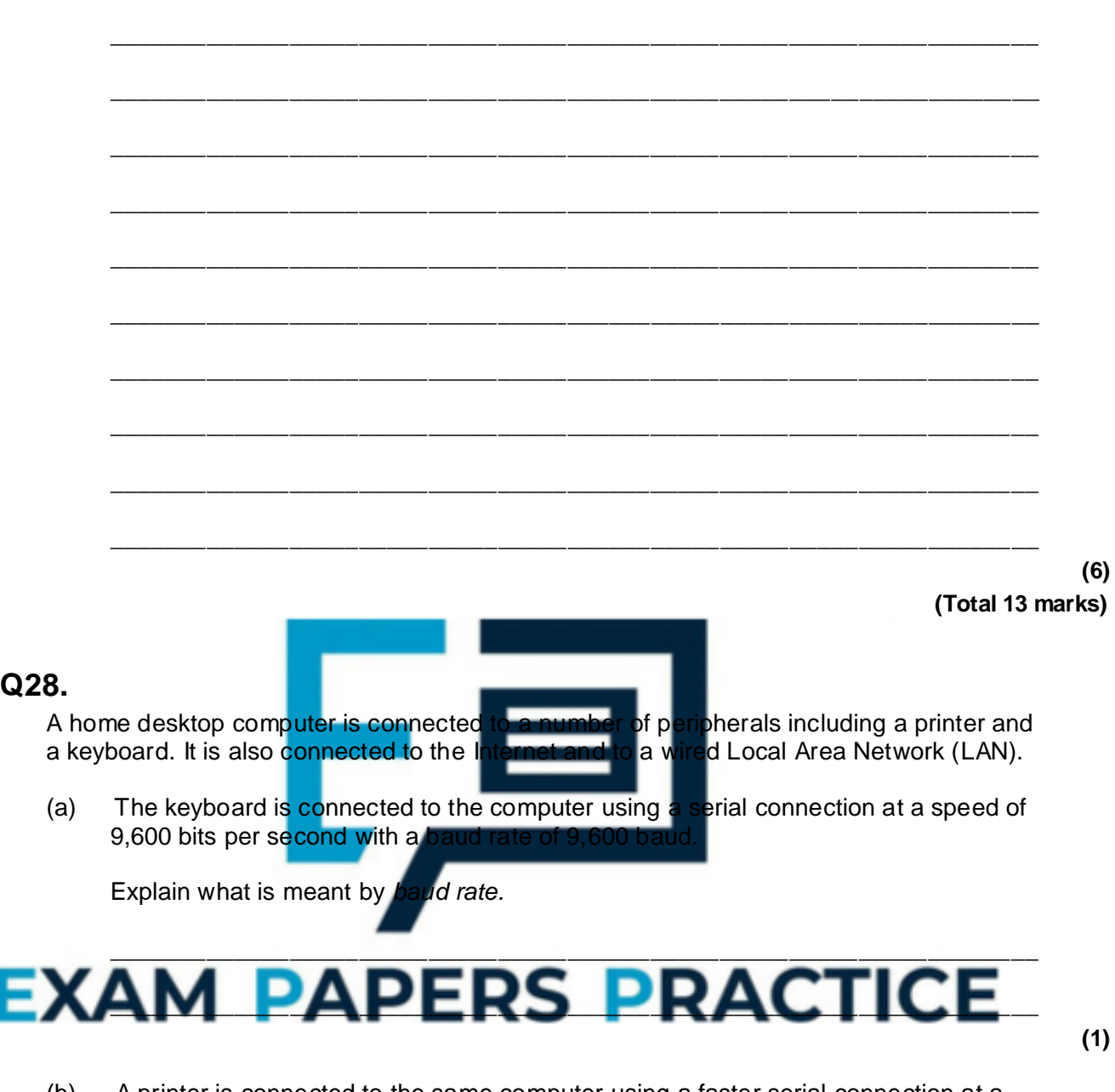

 $\_$  ,  $\_$  ,  $\_$  ,  $\_$  ,  $\_$  ,  $\_$  ,  $\_$  ,  $\_$  ,  $\_$  ,  $\_$  ,  $\_$  ,  $\_$  ,  $\_$  ,  $\_$  ,  $\_$  ,  $\_$  ,  $\_$  ,  $\_$  ,  $\_$  ,  $\_$ 

- (b) A printer is connected to the same computer using a faster serial connection at a speed of 128,000 bits per second and a baud rate of 64,000 baud.
	- (i) Explain how it is possible for the number of bits transmitted per second to be higher than the baud rate.

\_\_\_\_\_\_\_\_\_\_\_\_\_\_\_\_\_\_\_\_\_\_\_\_\_\_\_\_\_\_\_\_\_\_\_\_\_\_\_\_\_\_\_\_\_\_\_\_\_\_\_\_\_\_\_\_\_\_\_\_\_\_

\_\_\_\_\_\_\_\_\_\_\_\_\_\_\_\_\_\_\_\_\_\_\_\_\_\_\_\_\_\_\_\_\_\_\_\_\_\_\_\_\_\_\_\_\_\_\_\_\_\_\_\_\_\_\_\_\_\_\_\_\_\_

- **(1)**
- (ii) When the computer has a document to print, the computer and printer must perform a handshake. The table below shows the steps involved in a handshake to send a single character along the serial link to the printer.

Write labels for the missing steps in the **Data / Request Sent** column of the table below, assuming that the printer is able to accept the character.

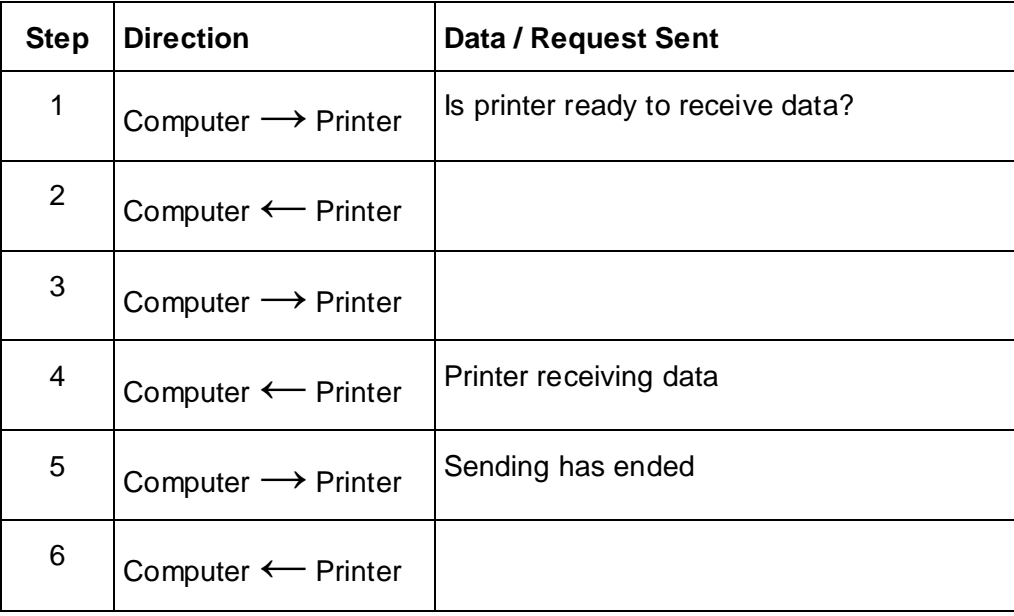

(c) The computer is connected to a small LAN using a wired baseband connection and to the Internet using a broadband connection.

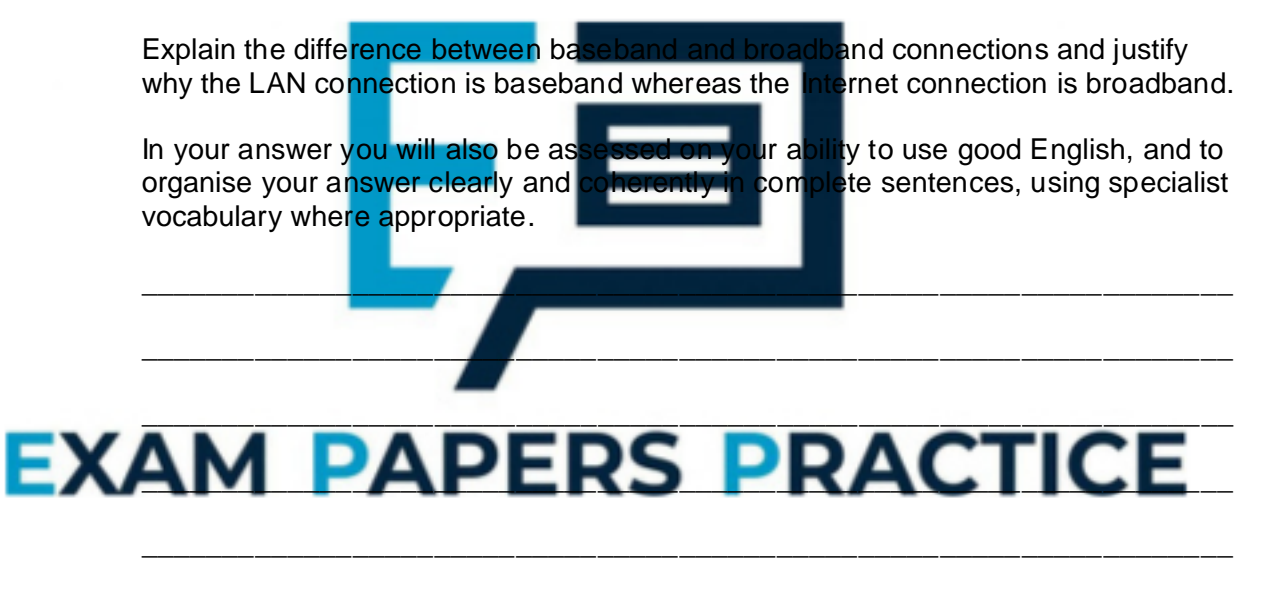

\_\_\_\_\_\_\_\_\_\_\_\_\_\_\_\_\_\_\_\_\_\_\_\_\_\_\_\_\_\_\_\_\_\_\_\_\_\_\_\_\_\_\_\_\_\_\_\_\_\_\_\_\_\_\_\_\_\_\_\_\_\_\_\_\_\_\_

\_\_\_\_\_\_\_\_\_\_\_\_\_\_\_\_\_\_\_\_\_\_\_\_\_\_\_\_\_\_\_\_\_\_\_\_\_\_\_\_\_\_\_\_\_\_\_\_\_\_\_\_\_\_\_\_\_\_\_\_\_\_\_\_\_\_\_

\_\_\_\_\_\_\_\_\_\_\_\_\_\_\_\_\_\_\_\_\_\_\_\_\_\_\_\_\_\_\_\_\_\_\_\_\_\_\_\_\_\_\_\_\_\_\_\_\_\_\_\_\_\_\_\_\_\_\_\_\_\_\_\_\_\_\_

 $\_$  ,  $\_$  ,  $\_$  ,  $\_$  ,  $\_$  ,  $\_$  ,  $\_$  ,  $\_$  ,  $\_$  ,  $\_$  ,  $\_$  ,  $\_$  ,  $\_$  ,  $\_$  ,  $\_$  ,  $\_$  ,  $\_$  ,  $\_$  ,  $\_$  ,  $\_$ 

\_\_\_\_\_\_\_\_\_\_\_\_\_\_\_\_\_\_\_\_\_\_\_\_\_\_\_\_\_\_\_\_\_\_\_\_\_\_\_\_\_\_\_\_\_\_\_\_\_\_\_\_\_\_\_\_\_\_\_\_\_\_\_\_\_\_\_

\_\_\_\_\_\_\_\_\_\_\_\_\_\_\_\_\_\_\_\_\_\_\_\_\_\_\_\_\_\_\_\_\_\_\_\_\_\_\_\_\_\_\_\_\_\_\_\_\_\_\_\_\_\_\_\_\_\_\_\_\_\_\_\_\_\_\_

 $\_$  ,  $\_$  ,  $\_$  ,  $\_$  ,  $\_$  ,  $\_$  ,  $\_$  ,  $\_$  ,  $\_$  ,  $\_$  ,  $\_$  ,  $\_$  ,  $\_$  ,  $\_$  ,  $\_$  ,  $\_$  ,  $\_$  ,  $\_$  ,  $\_$  ,  $\_$ 

**(3)**

The diagram below shows the TCP / IP protocol stack as applied to a network.

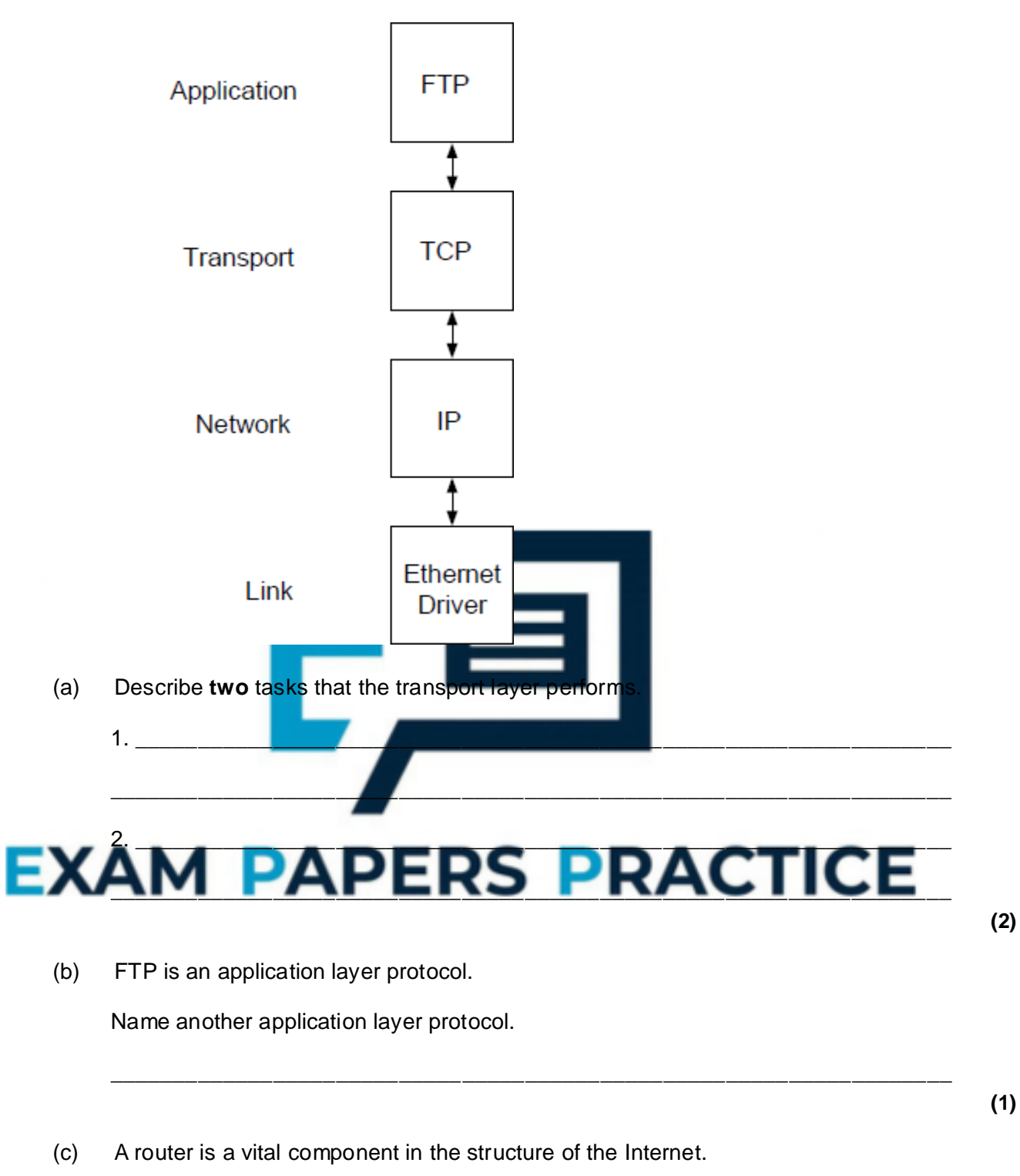

In which layer of the TCP/IP protocol stack does a router operate?

\_\_\_\_\_\_\_\_\_\_\_\_\_\_\_\_\_\_\_\_\_\_\_\_\_\_\_\_\_\_\_\_\_\_\_\_\_\_\_\_\_\_\_\_\_\_\_\_\_\_\_\_\_\_\_\_\_\_\_\_\_\_\_\_\_\_\_

**(1)**

**(Total 4 marks)**

**Q30.**

To request a particular web page on the Internet a user will need to enter into the address bar of their web browser a Uniform Resource Locator (URL). This is in the form of:

http://www.aqa.org.uk/courses/computing.html

(a) The first part http:// is the protocol.

Describe the following parts of this URL.

aqa.org.uk

courses/computing.html

- (b) What is a protocol?
- (c) A requested page might be found locally on an intranet or it may be found on the Internet. State **two** similarities between an intranet and the Internet.

 $\_$  ,  $\_$  ,  $\_$  ,  $\_$  ,  $\_$  ,  $\_$  ,  $\_$  ,  $\_$  ,  $\_$  ,  $\_$  ,  $\_$  ,  $\_$  ,  $\_$  ,  $\_$  ,  $\_$  ,  $\_$  ,  $\_$  ,  $\_$  ,  $\_$  ,  $\_$ 

\_\_\_\_\_\_\_\_\_\_\_\_\_\_\_\_\_\_\_\_\_\_\_\_\_\_\_\_\_\_\_\_\_\_\_\_\_\_\_\_\_\_\_\_\_\_\_\_\_\_\_\_\_\_\_\_\_\_\_\_\_\_\_\_\_\_\_

 $\_$  ,  $\_$  ,  $\_$  ,  $\_$  ,  $\_$  ,  $\_$  ,  $\_$  ,  $\_$  ,  $\_$  ,  $\_$  ,  $\_$  ,  $\_$  ,  $\_$  ,  $\_$  ,  $\_$  ,  $\_$  ,  $\_$  ,  $\_$  ,  $\_$  ,  $\_$ 

- 1. \_\_\_\_\_\_\_\_\_\_\_\_\_\_\_\_\_\_\_\_\_\_\_\_\_\_\_\_\_\_\_\_\_\_\_\_\_\_\_\_\_\_\_\_\_\_\_\_\_\_\_\_\_\_\_\_\_\_\_\_\_\_\_\_\_  $\mathcal{L} = \{ \mathcal{L} \mid \mathcal{L} \in \mathcal{L} \}$  , where  $\mathcal{L} = \{ \mathcal{L} \mid \mathcal{L} \in \mathcal{L} \}$  , where  $\mathcal{L} = \{ \mathcal{L} \mid \mathcal{L} \in \mathcal{L} \}$ 2. \_\_\_\_\_\_\_\_\_\_\_\_\_\_\_\_\_\_\_\_\_\_\_\_\_\_\_\_\_\_\_\_\_\_\_\_\_\_\_\_\_\_\_\_\_\_\_\_\_\_\_\_\_\_\_\_\_\_\_\_\_\_\_\_\_
- EXAM PAPERS PRACTICE **(2)**
	- (d) 192.120.12.67 is a typical IP address.

Why do people prefer to use a Fully Qualified Domain Name (FQDN) rather than an IP address?

\_\_\_\_\_\_\_\_\_\_\_\_\_\_\_\_\_\_\_\_\_\_\_\_\_\_\_\_\_\_\_\_\_\_\_\_\_\_\_\_\_\_\_\_\_\_\_\_\_\_\_\_\_\_\_\_\_\_\_\_\_\_\_\_\_\_\_

 $\_$  ,  $\_$  ,  $\_$  ,  $\_$  ,  $\_$  ,  $\_$  ,  $\_$  ,  $\_$  ,  $\_$  ,  $\_$  ,  $\_$  ,  $\_$  ,  $\_$  ,  $\_$  ,  $\_$  ,  $\_$  ,  $\_$  ,  $\_$  ,  $\_$  ,  $\_$ 

**(1) (Total 6 marks)**

**(2)**

**(1)**

### **Q31.**

An Internet user uses a web browser to access the World Wide Web.

- (a) Web pages can be retrieved from a web server using either the HTTP or the HTTPS protocol.
	- (i) What does HTTP stand for? \_\_\_\_\_\_\_\_\_\_\_\_\_\_\_\_\_\_\_\_\_\_\_\_\_\_\_\_\_\_\_\_\_\_\_\_\_\_

(ii) What is the difference between HTTP and HTTPS? \_\_\_\_\_\_\_\_\_\_\_\_\_\_\_\_\_\_\_\_\_\_\_\_\_\_\_\_\_\_\_\_\_\_\_\_\_\_\_\_\_\_\_\_\_\_\_\_\_\_\_\_\_\_\_\_\_\_\_\_\_\_ \_\_\_\_\_\_\_\_\_\_\_\_\_\_\_\_\_\_\_\_\_\_\_\_\_\_\_\_\_\_\_\_\_\_\_\_\_\_\_\_\_\_\_\_\_\_\_\_\_\_\_\_\_\_\_\_\_\_\_\_\_\_ **(1)** (iii) Describe a typical website that might be accessed using HTTPS. \_\_\_\_\_\_\_\_\_\_\_\_\_\_\_\_\_\_\_\_\_\_\_\_\_\_\_\_\_\_\_\_\_\_\_\_\_\_\_\_\_\_\_\_\_\_\_\_\_\_\_\_\_\_\_\_\_\_\_\_\_\_ \_\_\_\_\_\_\_\_\_\_\_\_\_\_\_\_\_\_\_\_\_\_\_\_\_\_\_\_\_\_\_\_\_\_\_\_\_\_\_\_\_\_\_\_\_\_\_\_\_\_\_\_\_\_\_\_\_\_\_\_\_\_ **(1)** (b) The computer that is retrieving a web page from a web server is known as a client. It will use a client port for the communication. What is a *client port*? \_\_\_\_\_\_\_\_\_\_\_\_\_\_\_\_\_\_\_\_\_\_\_\_\_\_\_\_\_\_\_\_\_\_\_\_\_\_\_\_\_\_\_\_\_\_\_\_\_\_\_\_\_\_\_\_\_\_\_\_\_\_\_\_\_\_\_ \_\_\_\_\_\_\_\_\_\_\_\_\_\_\_\_\_\_\_\_\_\_\_\_\_\_\_\_\_\_\_\_\_\_\_\_\_\_\_\_\_\_\_\_\_\_\_\_\_\_\_\_\_\_\_\_\_\_\_\_\_\_\_\_\_\_\_ **(1)** (c) A web server uses well known port numbers to provide a service to client computers. Why must these port numbers be well known?  $\blacksquare$  . The contract of the contract of the contract of the contract of the contract of the contract of the contract of the contract of the contract of the contract of the contract of the contract of the contract of the  $\mathcal{L} = \{ \mathcal{L} \mid \mathcal{L} = \{ \mathcal{L} \mid \mathcal{L} = \{ \mathcal{L} \mid \mathcal{L} = \{ \mathcal{L} \mid \mathcal{L} = \{ \mathcal{L} \mid \mathcal{L} = \{ \mathcal{L} \mid \mathcal{L} = \{ \mathcal{L} \mid \mathcal{L} = \{ \mathcal{L} \mid \mathcal{L} = \{ \mathcal{L} \mid \mathcal{L} = \{ \mathcal{L} \mid \mathcal{L} = \{ \mathcal{L} \mid \mathcal{L} = \{ \mathcal{L} \mid \mathcal{L} = \{ \mathcal{L} \$ EXAM PAPERS PRACT **(2) (Total 6 marks) Q32.** Describe the **three** labelled parts of this URL. ftp://ftp.fileden.org.uk/pascal/source.pas Ř  $\overline{A}$ B \_\_\_\_\_\_\_\_\_\_\_\_\_\_\_\_\_\_\_\_\_\_\_\_\_\_\_\_\_\_\_\_\_\_\_\_\_\_\_\_\_\_\_\_\_\_\_\_\_\_\_\_\_\_\_\_\_\_\_\_\_\_\_\_\_\_\_  $C$ **(Total 3 marks)**

**(1)**

**Q33.**

(a) Put **one** tick on each row of the table below to classify each of (i), (ii) and (iii) as either a URL, a Domain Name, an IP address or a Protocol.

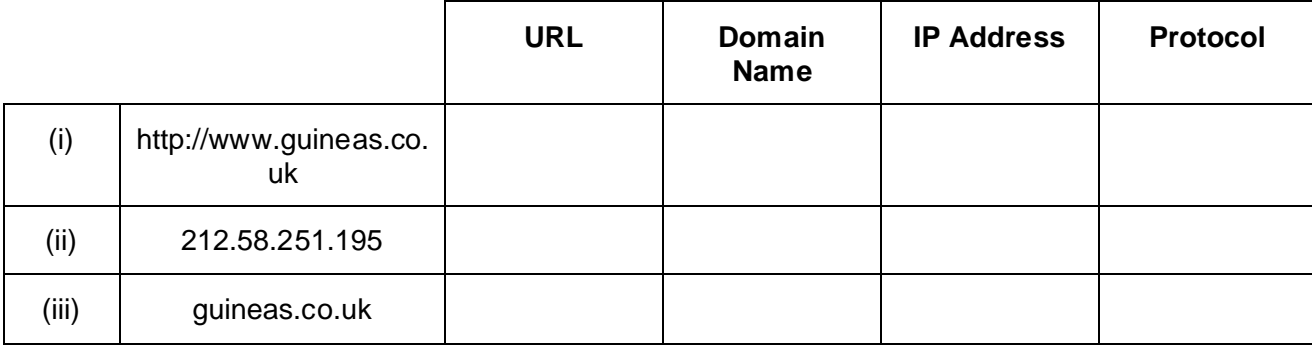

#### (b) What is the purpose of a Domain Name Server on the Internet?

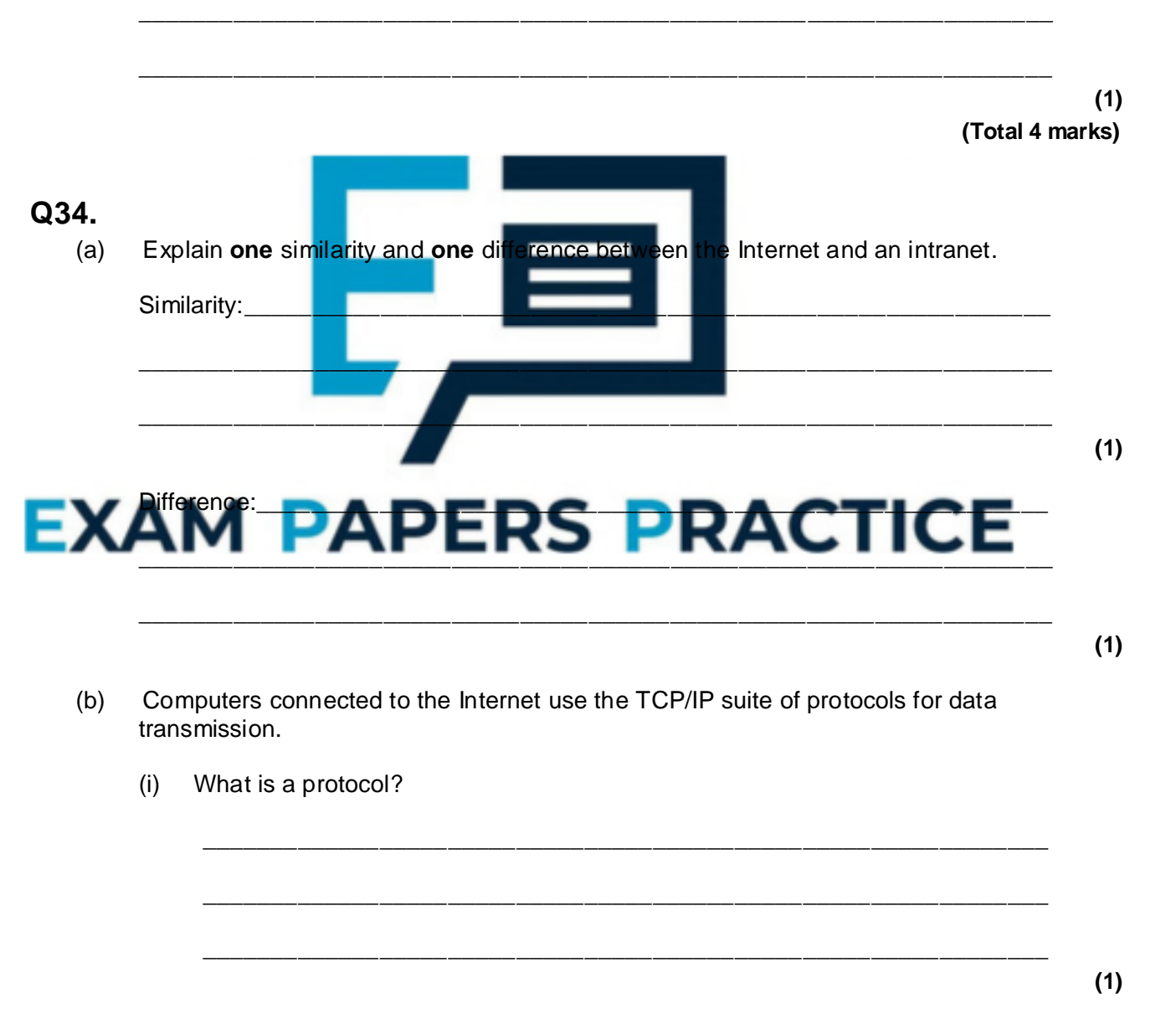

(ii) Name **two** of the layers in the TCP/IP protocol stack.

Describe **one** function of each of the layers that you have named.

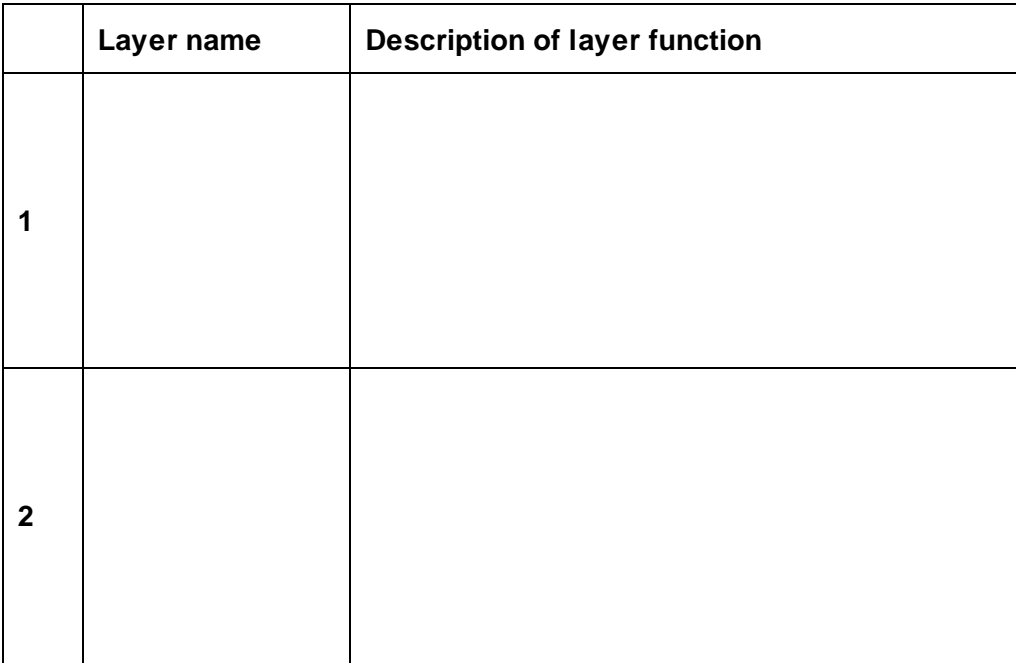

**(4) (Total 7 marks)**

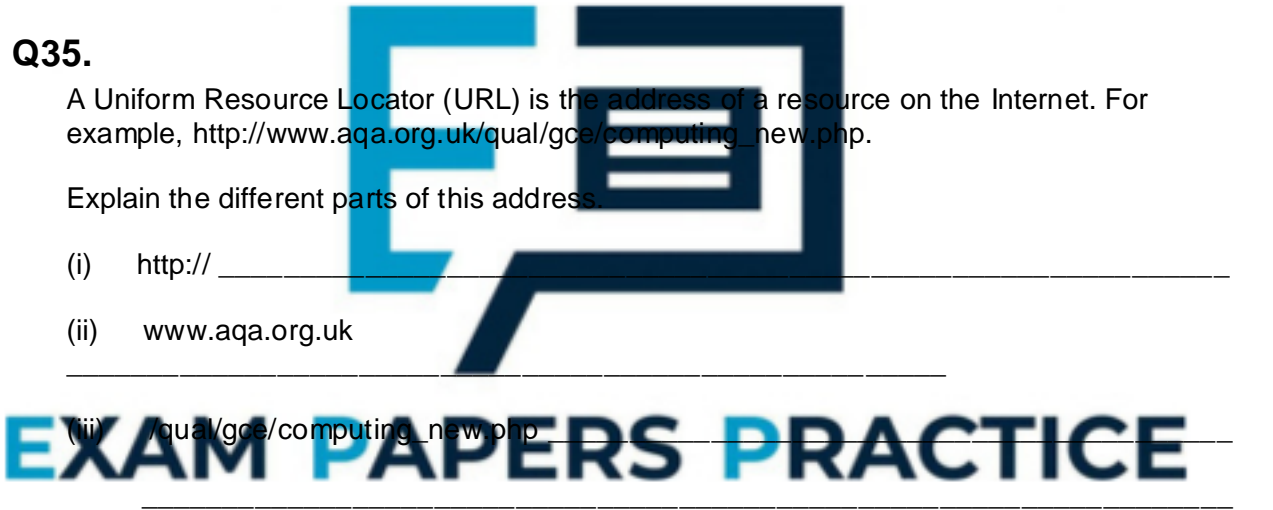

**(Total 3 marks)**